# ERIE **RELATORIOS**<br>METODOLOGICOS

Volume 14

**SISTEMA NACIONAL** DE PREÇOS AO **CONSUMIDOR** Métodos de Cálculo

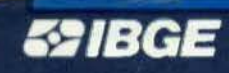

Presidente da República Itamar Franco

Ministro-Chefe da Secretaria de Planejamento, Orçamento e Coordenação Beni Veras

# FUNDAÇÃO INSTITUTO BRASILEIRO DE GEOGRAFIA E ESTATÍSTICA - IBGE

Presidente Simon Schwartzman

Diretora de Planejamento e Coordenação Rosa Maria Esteves Nogueira

# ÓRGÃOS TÉCNICOS SETORIAIS

Diretoria de Pesquisas Tereza Cristina Nascimento Araújo

Diretoria de Geociências Sergio Bruni

Diretoria de Informática Paulo Roberto 8. e Mello

Centro de Documentação e Disseminação de Informações Angelo José Pavan

## UNIDADE RESPONSÁVEL

Diretoria de Pesquisas

Departamento de fndices de Preços Marcia Maria Melo Quintslr

SECRETARIA DE PLANEJAMENTO, ORÇAMENTO E COORDENAÇÃO FUNDAÇÃO INSTITUTO BRASILEIRO DE GEOGRAFIA E ESTATÍSTICA - IBGE DIRETORIA DE PESQUISAS DEPARTAMENTO DE INDICES DE PREÇOS

Série Relatórios Metodológicos - Volume 14

# **SISTEMA NACIONAL DE ÍNDICES DE PRECOS AO CONSUMIDOR** <sup>I</sup> **MÉTODOS DE CÁLCULO**

Rio de Janeiro 1994

FUNDAÇÃO INSTITUI'O BRASILEIRO DE GEOGRAFIA E ESTATÍSTICA - IBGE Av. Franklin Roosevelt, 166 -Centro 20021-120 - Rio de Janeiro- RJ- Brasil

ISSN 0101-2843 (série) ISBN 85-240-0495-9 volume 14

© IBGE

 $\sqrt{2}$  $311.141.338.5(8)$ IB G E  $S623$ sm **REDE DE JECAS M.º** de Real ~CjCjÍ,  $Beta:$  $02.91$ 

Impressão - Divisão de Gráfica/Departamento de Editoração e Gráfica- DEDIT/CDDI, em 1994

Capa - Renato J. Aguiar - Divisão de Promoção I Departamento de Promoção e Comercialização - DECOP/CDDI

Sistema nacional de índices de preços ao consumidor : métodos de cálculo / IBGE, Departamento de Indicas de Preços. - 2. ed. - Rio de Janeiro : IBGE, 1994. 108 p. -(Relatórios metodológicos, ISSN 01012843; v. 14) ISBN 85-240-0495-9 1. Indicas de preços eo consumidor -Brasil -Métodos estatlsticos. 2. Indicas de preços ao consumidor - Métodos estatísticos. 3. Custo de vida - Métodos estatísticos. I. IBGE.<br>Departamento de Índices de Preços. II. Série. IBGE.CDDI. Dep. de Documentação e Biblioteca RJ-IBGE-94-15 cou 311.141 :338.5(81) **EST** 

Impresso no Brasii/Printed In Brazil

**Coordenação** - Marcia Maria Melo Quintslr (Chefe do Departamento de Índices de Preços), Gylcilene Ribeiro Storino (Chefe da Divisao de Planejamento) e José Carlos Geraldo dos Santos (Chefe da Equipe de Revisao Processual).

**Elaboração do documento Alan** Thomás Barbosa, Elvira Maria Fernandes Machado Carmo (Chefe da Equipe de Documentaçao) e Lucia Maria Almeida dos Santos.

**Definições Conceituais** - Vânia Maria Carell i Prata (Chefe da Divisão de Pesquisas Mensais); Eulina Nunes dos Santós (Gerente do Projeto SNIPC); Lucia Maria Coelho Pinto (Gerente de Projeto de Revisão Conceitual); Ana Maria Schultz Câmara, Julio Cesar Duarte Pinheiro, Maria Inês Teixeira Guerra Leal de Souza, Regina Oliveira de Freitas, Rita de Cássia Moraes Sbano e Sergio Monteiro Marques (Chefes de Equipes do SNIPC); e Angela Maria Puppin Buzanovsky (técnica do Projeto de Revisão Conceitual).

**Editoração** - Maria Regina da Silva Ferreira, com a colaboração dos técnicos: Roberto Barros Louro e Silvia Helena da Cruz Barcellos.

Agradecimentos especiais aos analistas de preços, técnicos da Equipe de Cadastro e técnicos da Equipe de Apoio Técnico do Projeto SNIPC, no suporte às informações técnicas; às chefias das Seções de Levantamento de Preços, aos supervisores e entrevistadores das 11 equipes regionais de coleta, que subsidiaram as informações de campo; aos técnicos de informática, inclusive os lotados nas áreas regionais; e a todos os funcionários administrativos do Departamento de Índices de Preços ao Consumidor.

O IBGE, através desta publicação, divulga para o público em geral a metodologia adotada na produção mensal dos índices produzidos pelo Sistema Nacional de índices de Preços ao Consumidor - SNIPC, com ênfase especial à etapa de cálculo, passando por cada uma das fases do processo de agregação das informações primárias até a liberação do indicador síntese em nível nacional.

O Departamento de Índices de Preços - DESIP, produtor de tais indicadores, coloca-se à disposição para responder. perguntas ligadas ao tema e receber as criticas e sugestões daqueles que tenham interesse em contribuir para o avanço e aperfeiçoamento deste trabalho.

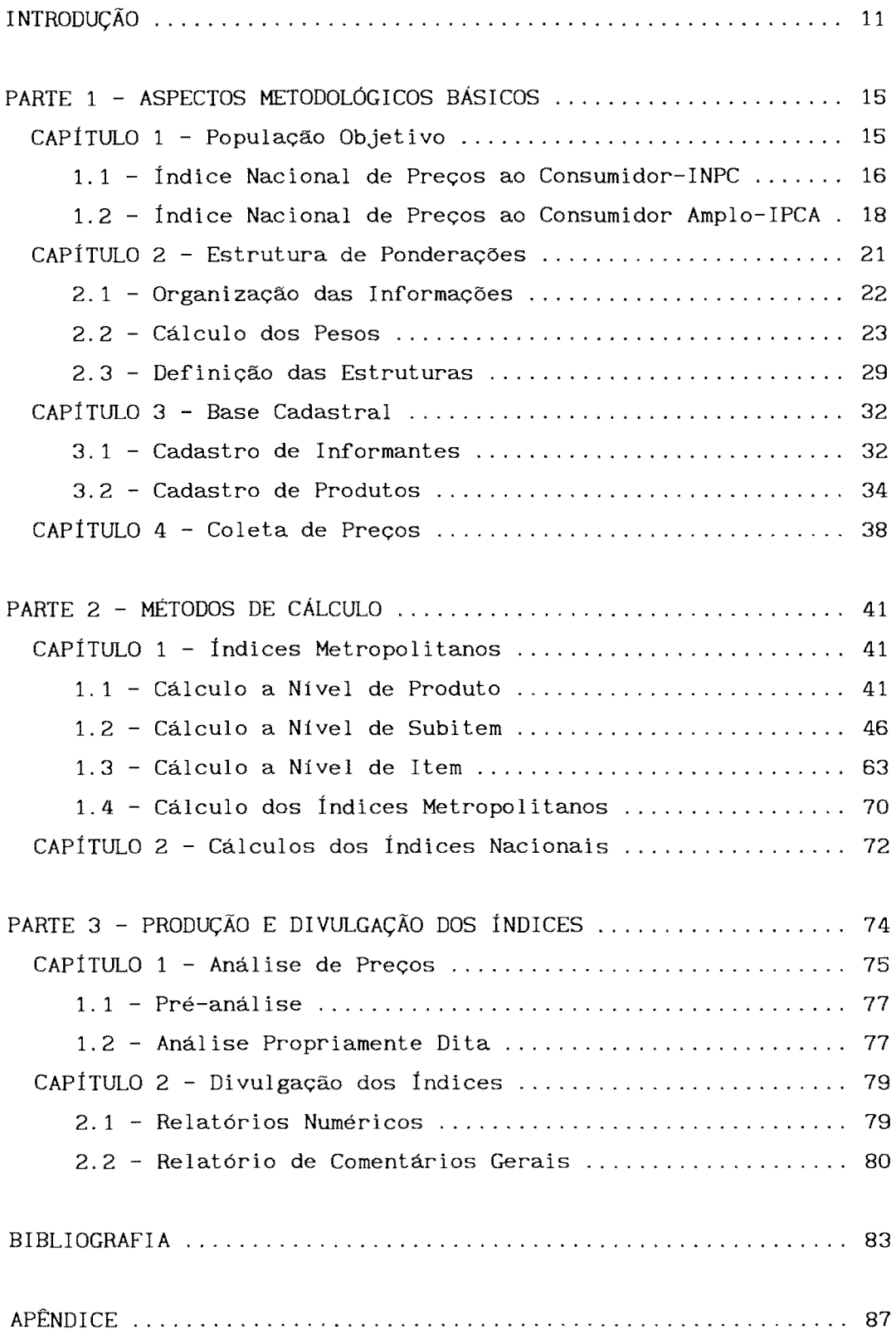

## **CONVENÇÃO**

... - dado numérico não disponivel

#### **SÉRIE RELATÓRIOS METODOLÓGICOS**

### **NÚMEROS DIVULGADOS**

- Volume 1 Metodologia da Pesquisa Nacional por Amostra de Domicílios na Década de 70, ISBN 85-240-0005-8, 1981
- Volume 2 Metodologia da Pesquisa Mensal de Emprego -ISBN 85-240-0129-1, 1983 1980,
- Volume 3 Metodologia das Pesquisas Agropecuárias Anuais 1981: Produção Agrícola Municipal, Produção da Pecuária Municipal, Produçao Extrativa Vegetal, vicultura, ISBN 85-240-0132 1, 1983
- Volume 4 Metodologia do Censo Demográfico de 1980, ISBN 85-240 0131-3, 1983
- Volume 5 Metodologia do Censo Agropecutáario de 1980, ISBN 85 240-0229-8, 1985
- Volume 6 Pesquisas Agropecuárias, ISBN 85-240-0305-7, 1989
- Volume 7 Matriz de Insumo-Produto Brasil 1980, ISBN 85-240 0307-3, 1989
- Volume 8 Sistema de Contas Nacionais Consolidadas Brasil, ISBN 85-240-0319-7, 1989
- Volume 9 Produto Interno Bruto Brasil, ISBN 85-240-0325-1, 1989
- Volume 10 Pesquisa de Orçamentos Familiares, ISBN  $85 - 240 - 0361 - 8$ 
	- V.1 Obtenção das Informações em Campo, ISBN  $85 - 240 - 0359 - 6$ , 1990<br>Tratamentos das
	- V.2 Tratamentos das Informações, ISBN 85-240-0358-8, 1991
	- V.3 Aspectos de Amostragem, ISBN 85-240-0360-X, 1991
- Volume 11 Indicadores Conjunturais da Indústria: produção, emprego e salário, ISBN 85-240-0352-9, 1991
- Volume 12 Pesquisa Anual de Comércio PAC 85-240-0403-7, 1991 ISBN
- Volume 13 Pesquisa Anual do Transporte Rodoviário PATR ISBN 85-240-0405 3, 1991

Entende-se por Índice de Preços ao Consumidor - IPC a medida síntese do movimento de preços de um conjunto de mercadorias, chamado "Cesta de Mercadorias", representativo de um determinado grupo populacional, em um certo período de tempo.

O Sistema Nacional de Índices de Preços ao Consumidor-SNIPC, implantado e gerido pelo Departamento de Índices de Preços-DESIP, consiste na produção mensal de índices de preços nacionais a partir da agregação de resultados regionais, segundo a mesma concepção metodológica, no que diz respeito às pesquisas básicas, à montagem da estrutura de pesos, às bases cadastrais e aos métodos de coleta e de cálculo.

Os índices que compõem tradicionalmente o Sistema são o Índice Nacional de Preços ao Consumidor-INPC e o Índice Nacional de Preços ao Consumidor Amplo-IPCA. Além disso, são produzidos índices em cumprimento a determinações legais, cujos aspectos metodológicos e objetivos serão abordados no apêndice deste documento. Essa publicação se deterá à abordagem da metodologia dos índices tradicionais, já que aos demais índices é dado tratamento metodológico semelhante.

As diferenças metodológicas entre esses indicadores decorrem dos objetivos definidos para cada um o que, em geral, implica em distinguir a população objetivo e/ou o período de coleta.

Entre 1948 e 1978 esteve a cargo do Ministério do Trabalho a produção dos Índices de Preços ao Consumidor para 13(treze) capitais brasileiras (Belém, Fortaleza, Natal, Recife, Salvador, Belo Horizonte, Niterói, Rio de Janeiro, São Paulo, Curitiba, Florianópolis, Porto Alegre e Cuiabá), para Brasília e a nível nacional.

A partir de julho de 1978, a Fundação Instituto Brasileiro de Geografia e Estatística - IBGE assumiu integralmente esta responsabilidade, por determinação legal.

Para viabilizar a curto prazo a produção desses Índices pela Instituição, adotou-se, por algum tempo, o sistema utilizado pelo Ministério do Trabalho, pouco aperfeiçoado, porém com a metodologia de cálculo inalterada. Entretanto, ainda em 1978, o IBGE identificou várias fragilidades no sistema e, após exame minucioso da metodologia utilizada, evidenciou-se a necessidade da criação de um novo sistema. Sendo assim, foi concebido pelo IBGE, no ano de 1978, o Sistema Nacional de Índices de Preços ao Consumidor-SNIPC, com o objetivo de produzir contínua e sistematicamente o Índice Nacional de Preços ao Consumidor - INPC e o Índice Nacional de Preços ao Consumidor Amplo - IPCA, cujas diferenças básicas serão abordadas no capítulo que trata de seus aspectos metodológicos.

Em princípio, o Sistema abrangeu as regiões metropolitanas do Rio de Janeiro, Porto Alegre, Belo Horizonte, Recife, São Paulo, Belém, Fortaleza, Salvador, Curitiba, além de Brasília. A partir de 1991, passou a integrá-lo, também, o Município de Goiânia.

A implantação do SNIPC, incluindo as nove regiões metropolitanas e Brasilia, não foi simultânea. Por esta razão, para a construção dos índices nacionais demandados oficialmente, entre março de 1979 e setembro de 1980, o IBGE utilizou, também, os IPC' s calculados pelo Ministério do Trabalho, para as regiões ainda não abrangidas pelo SNIPC, juntamente com os IPC's das regiões em que o Sistema já havia sido implantado.

A produção dos índices regionais pelo IBGE, iniciou-se em:

I janeiro/1979, no Rio de Janei\lo;  $jumbo/1979$ , Porto Alegre, Belo Horizonte e Recife;  $j$ aneiro/1980, São Paulò Brasília e Belém; outubro/1980, Fortaleza, Sal $/\sqrt{a}$ dor e Curitiba; janeiro/1991, Goiânia.

A partir destes IPC' s metropolitanos foram obtidos os dois índices nacionais ( INPC e IPCA). O INPC foi o primeiro a ser produzido, tendo sua série iniciado em março de 1979. O IPCA, por sua vez, começou a ser produzido em dezembro de 1979. A série Brasil encontra-se disponível desde setembro de 1981.

' •

O SNIPC compreende um bom número de funções, definidas pelo Departamento de Índices de Preços - DESIP e interligadas entre as Equipes de Campo, formadas por técnicos treinados para o levantamento de preços, e as Equipes de Escritório, formada pelos especialistas em análise de preços, especialistas em construção de índice de preços, e técnicos em processamento de dados.

A descrição da função cálculo destes indices é o objetivo principal deste documento, sendo fundamental, para sua compreensão, uma descrição detalhada de todo o processo de apuração. Neste sentido, o texto encontra-se estruturado da seguinte forma:

*Parte 1* - apresenta as caracteristicas básicas dos indices e a forma de obtenção das informações, enfocando aspectos relativos à escolha da população objetivo, ao sistema de pesos bem como ao sistema de preços.

Parte 2 - nela estão descritos os processos de agregação dos dados individuais até o resultado do índice nacional.

> Portanto, aborda os métodos de cálculo a nível de produto; subitem, item, e geral, por região pesquisada e, finalmente, a partir destes resultados regionais, o índice nacional.

Parte 3 descreve-se, nesta parte, as etapas de produção e divulgação dos índices. A abordagem sobre a produção prioriza a atividade de "Análise de Preços", essencial para assegurar a qualidade dos resultados divulgados; a abordagem sobre a divulgação apresenta, em linhas gerais, a estrutura, conteúdo e objetivo dos relatórios de apresentação dos resultados e de comentários gerais.

Como informação adicional, encontra-se no final do documento um apêndice que registra, resumidamente, as principais modificações técnicas introduzidas no cálculo dos índices, além de um histórico relacionado à utilização dos mesmos. O apêndice contempla também uma tabela resumo de todos os indicadores de preços já produzidos através do SNIPC.

#### **CAPÍTULO 1 - População Objetivo**

A identificação da população objetivo ou, em outros termos, a determinação do grupo populacional de cuja cesta de compras será medida a variação de preços através do IPC, é consequência da utilização que será dada ao índice e de algumas restrições de ordem prática inerentes a sua produção.

No que diz respeito aos usos, os índices de preços ao consumidor, tradicionalmente produzidos através do SNIPC, trazem em suas concepções propósitos distintos: base para a correção salarial e para medir o movimento geral de preços da economia.

Uma vez estabelecidos os objetivos dos índices, é necessário dispor de dados de distribuição de renda para se definir as populações objetivo.

<sup>É</sup>através de uma Pesquisa de Orçamentos Familiares que se investigam os hábitos de consumo das famil ias, segundo à distribuição de renda. Esses dados de renda, são utilizados, então, para definir as populações objetivo, capazes de atender ao atributo pré-estabelecido, de contemplar a utilização proposta para cada índice.

No caso do Sistema Nacional de índices de Preços ao Consumidor - SNIPC, quando de sua criação, os dados necessários para a definição das populações objetivo, montagem da cesta de produtos e serviços, bem como da sua estrutura de pesos, foram extraídos da Pesquisa Estudo Nacional de Despesa Familiar - ENDEF, de objetivo mais amplo do que a POF, porém de características semelhantes.

Para atender à necessidade de se rever as populações objetivo, com a finalidade de se preservar, pelo menos, as representatividades inicialmente estabelecidas,. sugerem-se utilizar os dados provenientes de cada nova POF. onde são

atualizados hábitos de consumo familiar, segundo o rendimento mensal das famílias.

A POF, realizada entre março de 1987 e fevereiro de 1988, redefiniu as populações objetivo além das estruturas de ponderações utilizadas pelo Sistema Nacional de índices de Preços ao Consumidor. Os reflexos dessa atualizaçao nas Populações objetivo sao apresentados ao longo do texto.

#### **1.1 - Índice Nacional de Preços ao Consumidor INPC**

O INPC, índice concebido como base para correção salarial deve, obviamente, contemplar apenas a parcela assalariada da população que, a principio, poderia englobar todas as famílias assalariadas. Porém, neste caso, a cesta resultante se apresentaria muito diversificada. Por outro lado, a restrição à faixa da população com rendimento semelhante resulta em cestas mais homogêneas e bem mais representativas da população que as consome.

Portanto, houve a preocupação em balancear dois critérios: a adoçao de faixas de renda mais baixa (população mais sensível aos reajustes salariais) e a representatividade desse conjunto de famílias na população total.

O IBGE, no caso do INPC (denominado índice restrito), definiu inicialmente como população objetivo as famílias cujos chefes são assalariados e tenham rendimentos monetários disponíveis situados entre **1** e 5 salários mínimos. Atualmente, segundo a POF, o intervalo é de 1 a 8 salários mínimos, ficando, assim, mantidas as proporções inicialmente estabelecidas a partir dos dados do ENDEF, conforme pode ser visto na tabela 1.

#### TABELA 1

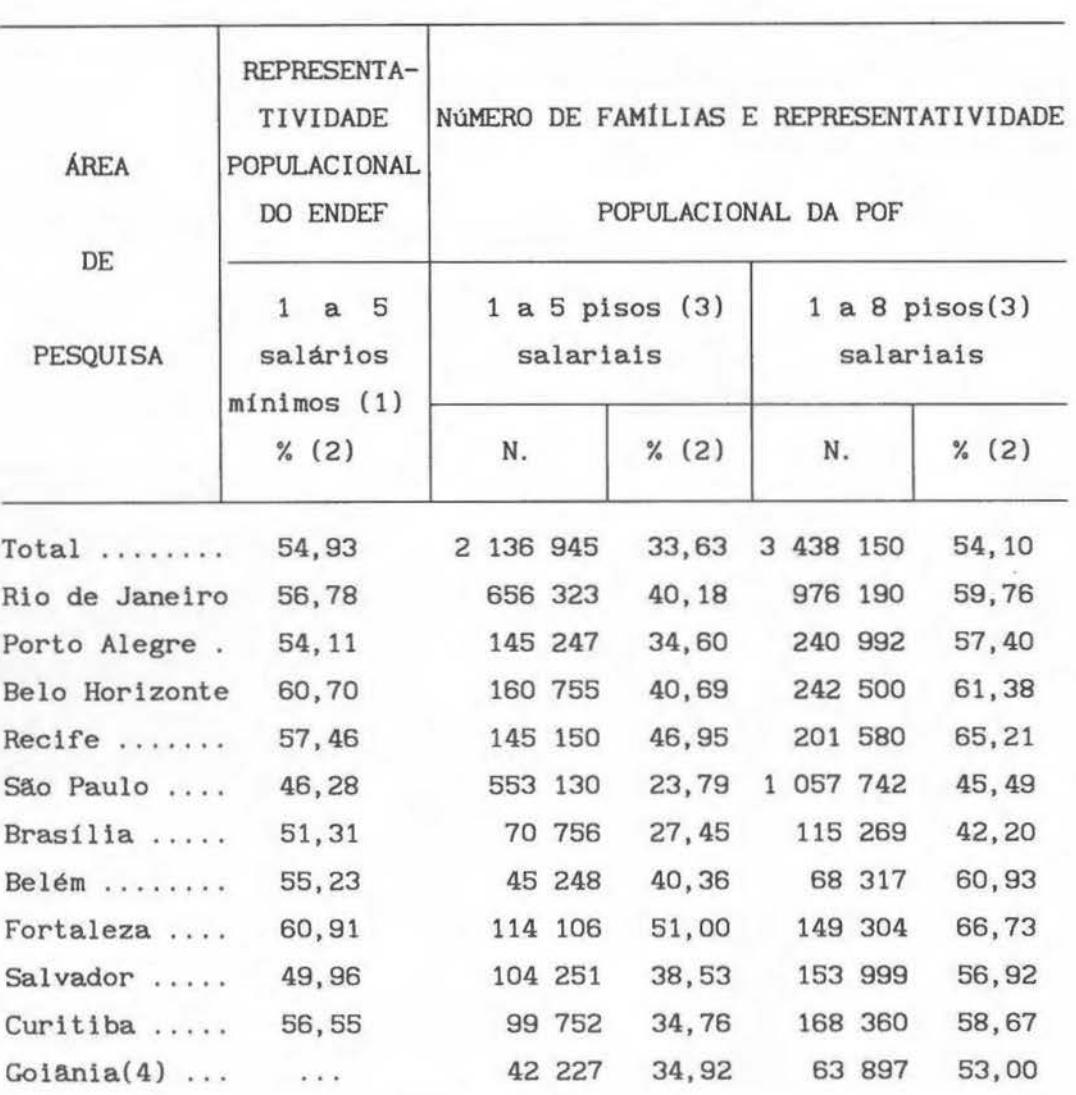

# QUADRO COMPARATIVO DA REPRESENTATIVIDADE POPULACIONAL DO ENDEF E DA POF PARA APOIO A DEFINIÇÃO DA POPULAÇÃO OBJETIVO DO I NPC

(1) Salário mínimo vigente em abril de 1975, segundo as áreas;

(2) Em relação ao total de familias cujo chefe é assalariado;

(3) Denominação do menor salário pago ao trabalhador no período de aqosto/1987 a junho/1989;

(4) Col&nla entrou no cAlculo a partlr de janeiro 1991.

Na definição dos limites de renda foram considerados alguns fatores:

Primeiro, fixou-se o limite inferior em um salário mínimo a fim de não acarretar distorções à cesta, isto porque acredita-se que as famílias com rendimento mensal inferior a este valor tenham sua subsistência complementada, pelo menos, em parte, através de auto consumo, doações, trocas, etc., não sendo possível caracterizar suas cestas de compras.

A fixação do limite superior, privilegiou os dois objetivos já mencionados:

- a necessidade de pesquisar uma cesta que fosse, de fato representativa de um maior número possível de famílias com chefes assalariados;
- o grupo contemplado, ser aquele que tem a menor capacidade de defesa contra a inflação, ou seja, as famílias de baixa renda.

Com esse procedimento foram contempladas mais de 50% das famílias com chefes assalariados.

#### **1.2 - Índice Nacional de Preços ao Consumidor Amplo - IPCA**

O IPCA, utilizado como indicador geral da inflação, por sua vez, deve representar a variação de preços da totalidade dos bens e serviços disponíveis para o consumo pessoal. Em consequência, a cesta de mercadorias do IPCA deve referir-se a toda população, assalariada ou não, além de possuir, também, abrangência nacional.

É próprio que o IPCA (denominado índice amplo), se refira a todas as classes de renda, para atingir o objetivo de representar a totalidade da população. Assim, o IBGE, no caso do IPCA, definiu, a princípio, como população objetivo as famílias que recebiam mensalmente entre 1 e 30 salários mínimos. Com a POF, ampliou-se o intervalo de renda das famílias para 1 a 40 salários mínimos, assegurando, assim, as proporções inicialmente estabelecidas.

Destacam-se, ainda, outras características da população objetivo do referido índice como estar domiciliada na área urbana da Região Metropolitana, em Brasília e Goiânia e atender a uma cobertura populacional da ordem de 90%.

A tabela 2, a seguir, apresenta a cobertura populacional obtida na época da implantação do sistema comparativamente aos resultados obtidos com a POF.

**TABELA 2** 

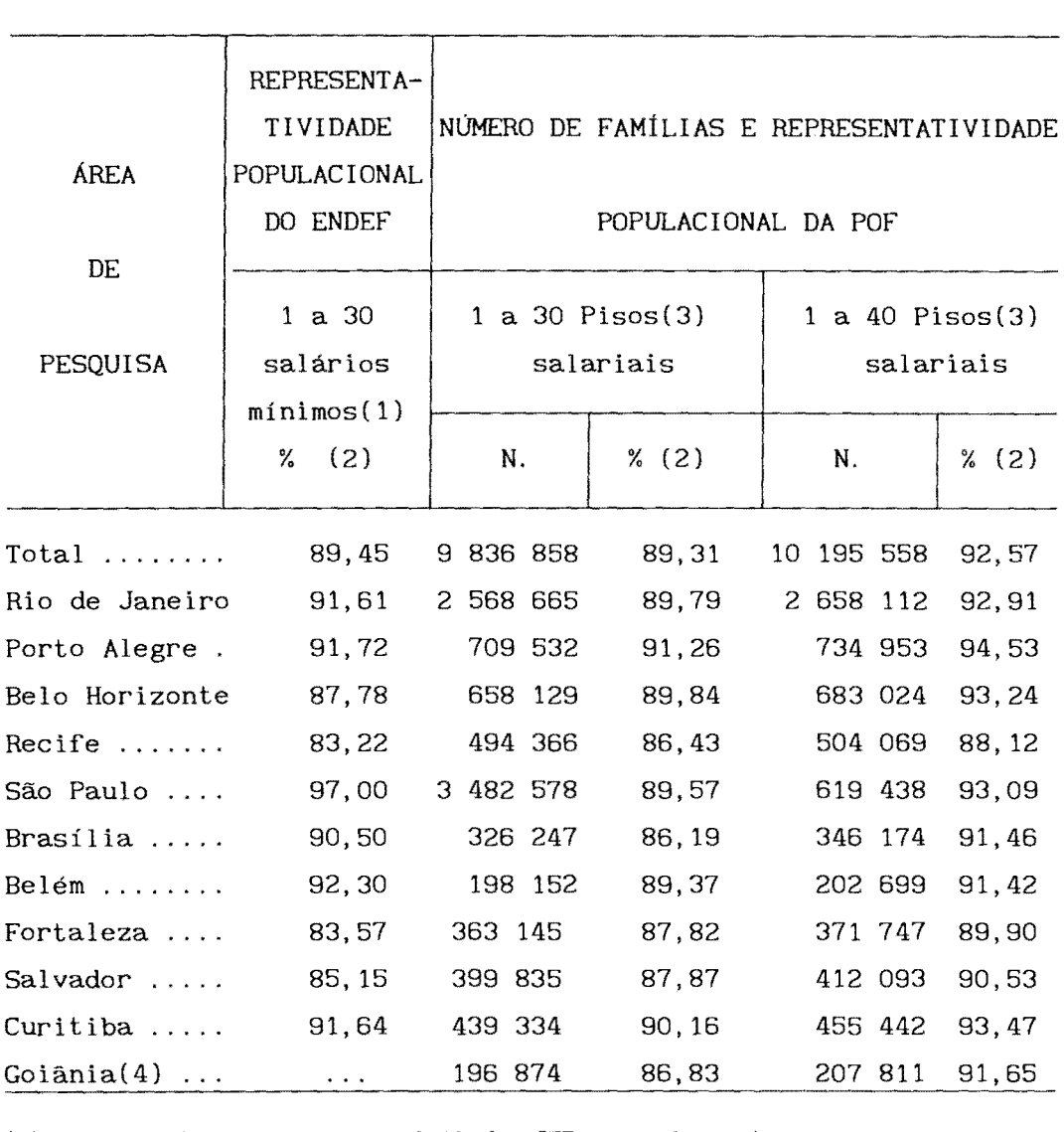

# **QUADRO COMPARATIVO DA REPRESENTATIVIDADE POPULACIONAL DO ENDEF E DA POF PARA APOIO A DEFINIÇÃO DA POPULAÇÃO OBJEIVO DO IPCA**

(1) Salário minimo vigente em abril de 1975, segundo as áreas;

(2) Em relação ao total de familias;

(3) Denominaçllo do menor salário pago ao trabalhador no período de agosto/1987 a junho/1991;

(4) Goiânia entrou no cálculo a partir de janeiro 1991.

#### CAPÍTULO 2 - Estrutura de Ponderações

Definidas as populações objetivo de cada indice produzido pelo IBGE, passa-se à obtenção das estruturas de ponderações que constituem-se no conjunto de bens representativos do consumo destes grupos e dos valores de despesa que lhes são associados.

Dependendo da população objetivo são obtidas estruturas diferenciadas, por exemplo: a estrutura das familias que integram a faixa de renda de 1 a 8 salários minimos é diferente daquela cuja faixa de renda compreende 1 a 40 salários minimos. Estas diferenças podem ser tanto para espécies de produtos e serviços quanto para as despesas relativas efetuadas. Na primeira hipótese, um exemplo clássico é o automóvel novo que, em geral, consta da estrutura de maior faixa de renda, sendo mais difícil de ser encontrado na faixa de renda mais baixa. Na segunda hipótese, um exemplo é o arroz que, em geral, é encontrado nas duas estruturas, porém com proporções de despesas, em relação ao total, diferenciadas.

É interessante notar, ainda, que além de diferenças entre estruturas de uma mesma região, em função da população objetivo pesquisada, existem diferenças peculiares entre as regiões, como é o caso do feijão preto, cujo consumo se destaca no Rio de Janeiro.

Note-se que, atualmente, as estruturas de ponderações, utilizadas para o cálculo dos índices, resultaram da consolidação dos orçamentos familiares, levantados pela Pesquisa de Orçamentos Familiares-POF, realizada entre março de 1987 e fevereiro de 1988.

Neste capítulo, resumem-se os métodos de determinação dos pesos e os principais critérios adotados na montagem das estruturas de ponderações dos índices metropolitanos.<sup>(1)</sup>

#### **2.1 -Organização das Informações**

Por ocasião da realização da última POF, algumas decisões foram tomadas, a exemplo da exclusão de despesas não consideradas de consumo: compra de imóvel, de telefone, impostos diretos (manteve-se o Imposto Predial), juros e prestação de empréstimos, e etc. Excluiu-se, também, outras despesas que, embora sendo de consumo, apresentaram-se agregadas, impossibilitando o reconhecimento de qual preço coletar, que é o caso de despesas com aniversário, casamento, batizado, natal, carnaval e outras similares.

As estruturas são montadas utilizando-se uma organização de códigos em grupamentos logicamente estabelecidos, de forma que ficam juntas as categorias de consumo de mesma natureza, resultando nos seguintes níveis de agregação, assim hierarquizados:

#### grupo

subgrupo

item

subi tem

<sup>(1)</sup> O conteúdo do Sistema de Pesos, em vários níveis, para as duas populações objetivo, bem como informações adicionais, por área geográfica de pesquisa, encontram-se no documento "Sistema Nacional de Índices de Preços ao Consumidor Estrutura de Ponderações" - Desip/IBGE-1994.

Exemplificando: laranja é um subitem do item frutas que juntamente com outros itens formam o subgrupo alimentação no domicílio, o qual, unido ao subgrupo alimentação fora do domicílio compõe o grupo alimentação e bebidas.

Portanto, o nível mais desagregado, para o qual se associa informações da POF e, consequentemente, para o qual se tem peso explícito, é o subitem.

#### 2.2 - Cálculo dos Pesos

*r* 

l

Em seguida à organização das estruturas de consumo, de acordo com a classificação do SNIPC, passou-se ao cálculo dos pesos.

Para tanto, definiu-se um tratamento geral, utilizado para determinar o peso da maioria dos subitens pesquisados no SNIPC; e tratamentos específicos, utilizados para aqueles subitens cujas peculiaridades não possibilitam a obtenção dos pesos através do critério geral.

#### 2.2.1 -Tratamento Geral na Determinação dos Pesos

O método utilizado para a obtenção das estruturas de pesos regionais de cada uma das populações objetivo consistiu em:

- a) Expandir, ao ano, os valores das despesas de consumo familiar provenientes da POF, coletados em diferentes períodos de referência;
- b) deflacionar as despesas anuais para outubro/87, mês em que se atingiu a inflação média do período em que a POF esteve em campo;

- c) somar, para cada subitem, as despesas realizadas pelas famílias pertencentes à populaçâo objetivo;
- d) calcular a razâo entre a soma obtida em (c) e a despesa total (relativa a todos os subitens) de todas as famílias da regiâo em questâo.

Deste modo, o cálculo do peso do subitem foi dado por:

$$
W_{j} = \frac{\sum_{e=1}^{n} x_{ej}}{\sum_{e=1}^{n} x_{e}}
$$
 (I)

W é o peso do subitem j considerando todas as famílias;

n é o número total de domicílios;

x é a despesa da família "e" no subitem j;

 $x_{\alpha}$  é a despesa total da família "e".

Observe-se, ainda, que o peso do subitem j na família "e", W<sub>ei</sub>, é, por definição, dado por:

$$
W_{ej} = \frac{X_{ej}}{X_{ej}}
$$
 (II)

é o peso do subitem j no total das despesas da família  $W_{e,i}$  $"e"$ .

Considerando-se a expressão (II), e substituindo expressão (I) obtém-se:  $x_{ej}$  na

$$
W_{j} = \frac{\sum_{e=1}^{n} W_{ej} \times_{e}}{\sum_{e=1}^{n} X_{e}}
$$
 ou :

$$
W_{j} = \sum_{e=1}^{n} W_{ej} \left( \frac{X_{e}}{n} \right)
$$
 (III)

Observando-se a expressão (III), percebe-se que o peso agregado  $W_i$  é uma média ponderada, onde cada  $W_{i,j}$  é ponderado pela participação de cada familia "e" no dispêndio agregado de todas as famílias.

,

I

#### 2.2.2 - Tratamentos Específicos na **Determinação** dos Pesos

Os procedimentos descritos anteriormente mostram como são obtidos os pesos de quase todos os subi tens que compõem cada índice metropolitano. No entanto, tratamentos especiais são dispensados a alguns itens, a exemplo dos automóveis usados, produtos farmacêuticos e sazonais alimentícios, que estão descritos a seguir:

#### a) *Automóveis Usados*

O peso deste subitem foi calculado com base na resolução da  $40^{\text{a}}$  Conferência Internacional das Estatísticas do Trabalho - 1987, na qual definiu-se considerar apenas o valor líquido das transações, ou seja, do valor total das despesas na compra de automóveis usados deduz-se o valor total das vendas de automóveis usados efetuadas pelas famílias.

#### b) *Farmacêuticos*

Na POF, as despesas com produtos farmacêuticos são obtidas de forma agregada. Para desagregá-las, conforme os usos terapêuticos, buscou-se adotar, em primeiro lugar, o mesmo procedimento adotado na implantação do SNIPC, em 1979, utilizando-se dados da Associação Brasileira da Indústria Farmacêutica - ABIFARMA. Como a Associação não dispunha mais destes dados, da forma anteriormente utilizada, optou-se por empregar a participação de cada classe terapêutica constante do SNIPC, considerando-se, para isso, a ponderação de outubro de 1987. Portanto, os produtos farmacêuticos tiveram suas despesas desagregadas a partir de dados externos à POF.

#### c) Sazonais Alimenticios

A estrutura de pesos ou de valores mensalmente aplicada na produção de IPC's é, em geral, referente ao período de um ano, ou seja, no cálculo do índice do mês, o peso utilizado para cada bem representa a participação desse bem na despesa total anual. Assim, está subentendida a hipótese de que o consumidor tem, em relação a todos os bens, comportamento uniforme, isto é, assume-se que a quantidade consumida não se altera substancialmente ao longo do ano.

No entanto, essa hipótese não é aceitável para os produtos sazonais, ou melhor, para os bens que têm suas ofertas fortemente afetadas pelas estações do ano, a exemplo de alguns alimentícios, como frutas, e de alguns artigos para vestuário, como os agasalhos, cabendo tratar esse fenômeno através da estrutura de ponderações ou na fase de coleta de preços.

No caso do SNIPC, apenas para os hortifruti, itens acentuadamente sazonais (Tubérculos, Raízes e Legumes; Hortaliças e Verduras; Frutas), buscou-se introduzir um sistema de pesos variável, ao longo dos meses, obtido através de redistribuição do peso do item no conjunto de seus subitens.

O painel de pesos sazonais, utilizado para os subitens desses três itens, é montado a partir da suposição de que as famílias gastam, ao longo do ano, um percentual fixo,<sup>(2)</sup>em cada item sazonal, mas o realocam diferentemente entre os subitens a cada mês.

Exemplificando: suponha que a proporção do gasto total associado à frutas seja de 5% ao longo do ano e que, em janeiro, gasta-se 3% com bananas e 2% com laranjas. Segundo esse critério, se em fevereiro se gasta 4% com bananas, o gasto com laranjas será de 1%, e assim por diante.

 $(2)$ Na verdade esse percentual, o peso do item sazonal, varia a cada mês, como decorrência da utilização da fórmula de Laspeyres, a partir do nível do item. A parte 2 deste documento fornece maiores esclarecimentos.

I

Para a obtenção de tais pesos, calcula-se, a partir da POF, a despesa com cada um dos subitens que compõem a estrutura final de cada população objetivo, em cada mês. A seguir, totalizam-se as despesas dos subi tens pertencentes ao mesmo i tem e obtém-se a participação de cada um no gasto do item, a cada mês. Estas participações compõem o painel sazonal. A utilização do painel, significa que, cada item sazonal tem seu peso dividido, a cada mês, entre os subitens que o compõem, segundo a importância relativa de cada um no período. Portanto, mantém-se a hipótese de que a proporção do gasto do item sazonal é anual, porém sua composição interna é variável mês a mês.

o que foi dito anteriormente pode ser descrito matematicamente da seguinte forma:

Obtém-se a participação D<sub>K,t</sub> , do subitem k na despesa total do item no mês t,

$$
D_{k,t} = \frac{S_{k,t}}{n} \sum_{k=1}^{n} S_{k,t}
$$

onde:

 $n =$  número total de subitens do item;

 $S_{k,t}$  = total das despesas no subitem k no mês t,

logo,

$$
\sum_{k=1}^{n} D_{k,t} = 1
$$

Para obtenção do peso do subitem k,  $W_1^K$ , no mês t, distribui-se o peso W do item, utilizando como fator de distribuição a participação  $D_{K, t}$ , do subitem k, no gasto do item no mês t. Assim:

$$
W_t = D_{k,t} . W
$$

#### 2.3 - Definição das Estruturas

Calculados os pesos, são montadas as estruturas de consumo, podendo-se constatar neste momento, que há subitens com participações inexpressivas. Dessa forma, as estruturas originais poderão ser muito extensas, dificultando o acompanhamento eficaz dos preços mês a mês. Quando isto ocorre, são realizados alguns estudos que resultam na simplificação das estruturas sem, contudo, comprometer as suas representatividades.

No caso das estruturas do INPC e do IPCA necessitou-se proceder à simplificações. Assim, para a montagem das estruturas definitivas destes 1ndices, foram necessárias duas etapas de eleição de subitens, tendo-se obtido através da primeira etapa a estrutura original e pela segunda a estrutura reduzida, conforme veremos a seguir:

- a) Subitens com participação superior a 0,05% fazem parte das estruturas;
- b) subi tens com participação inferior a O, 01% em hipótese alguma fazem parte das estruturas. Os valores dessas despesas são distribuidos, proporcionalmente, entre outras despesas do mesmo gênero, ou seja, no item;
- c) subitens com participação entre 0,01% e 0,05% somente participam das estruturas quando necessários para que o item (conjunto de produtos e/ou serviços homogêneos), ao qual estejam inseridos, tenha cobertura de pelo menos 85% e, para que o 1ndice, como um todo, apresente cobertura de pelo menos 90%.

#### *Segunda Etapa*

- a) São listados os produtos e serviços selecionados anteriormente em ordem decrescente, bem como suas respectivas participações no índice geral e suas participações acumuladas;
- b) os produtos e serviços cujo somatório das participações atinja 90% são mantidos nas estruturas;
- c) os produtos e serviços com pequenos valores de despesa, ou seja, aqueles que somam os últimos 10% de participação no índice geral, são mantidos nas estruturas, desde que sejam necessários para que o item, do qual fazem parte, fique com uma cobertura de no mínimo 80%;

d) os demais sao distribuídos, proporcionalmente, entre outros produtos e serviços do mesmo gênero, ou seja, em seus respectivos itens.

Constituídas as estruturas, observa-se que, a nível de subitem, evidenciam-se as peculiaridades estruturais relativas a cada regiao e populaçao objetivo, podendo existir certo subitem numa região e nao existir em outra, ou existir em determinada regiao para a estrutura de pesos do INPC e nao para a do IPCA.

Entretanto, a nível de item, o processo de agregaçao e hierarquizaçao das despesas é feito de um modo que garanta a existência da categoria em todas as estruturas de pesos. Assim, os i tens sao agregados em caráter nacional e, por serem comuns às di versas regiões, todos os resultados produzidos a partir desse nível de agregaçao das despesas sao passíveis de comparaçao.

ļ

Para a obtenção de estimativas dos movimentos de preços dos bens e serviços da cesta de mercadorias, ao longo do tempo, faz-se necessária uma coleta sistemática de preços. Viabilizá-la, significa definir os Cadastros de informantes e de produtos, além dos Métodos de Coleta. Neste capítulo serão descritos os procedimentos de montagem e manutenção dos respectivos cadastros.

3. 1 **Cadastro de Informantes** 

#### 3. 1. 1 - **A Montagem do Cadastro de Informantes**

Na geração do cadastro de informantes seguiram-se duas linhas de procedimentos, conforme à natureza das di versas mercadorias pesquisadas. A linha principal consistiu no levantamento de informantes através da Pesquisa de Locais de Compra - PLC,<sup>(3)</sup>que definiu onde coletar os preços da grande maioria dos subitens.

A segunda linha, buscou adotar procedimentos específicos para subi tens cujas peculiar idades assim o exigiam; são os chamados subitens extra-PLC, para os quais a metodologia da PLC não se adequa, sendo necessário tratamento especial, ou seja, métodos especificas para determinar "onde coletar preços". São exemplos de subi tens extra-PLC, o aluguel de moradia, empregados domésticos, condomínio, serviços públicos e taxas etc.

(3)

Ver, Pesquisa de locais de compras, v.1,2,3- Desip/IBGE-1989.

A Pesquisa de Locais de Compra-PLC foi realizada, em cada uma das regiões metropolitanas, além de Brasília e do Município de Goiânia, através de visitas a uma amostra de domicílios, previamente selecionada, na qual as famílias indicavam os locais onde adquiriam os vários produtos que consomem. Como resultado, obteve-se um conjunto de estabelecimentos comerciais de vendas de produtos ou prestadores de serviços, a partir dos quais efetuou-se a seleção dos locais a serem visitados mensalmente por ocasião da coleta de preços.

<sup>O</sup>objetivo dessa pesquisa foi construir, para cada uma das regiões, um painel de estabelecimentos  $representative.$ <sup>(4)</sup> suficiente para se realizar, ao longo do tempo, a pesquisa mensal de preços e, ainda, proporcionar condições mais acessíveis de atualização dos cadastros de informantes, dado que os locais não selecionados para a coleta mensal, num primeiro momento, passam, automaticamente, a constituir o chamado "Cadastro Reserva" destinado a repor, através de critérios estatísticos, as naturais perdas de informantes, até que se realize uma nova PLC.

#### **3.1.2- O Conteúdo do Cadastro de Informantes**

O Cadastro de informantes, de cada uma das regiões metropolitanas, é formado por estabelecimentos comerciais de venda de produtos e prestadores de serviços; domicílios alugados; empresas concessionárias responsáveis pela prestação de serviços; órgãos oficiais; além de alguns profissionais autônomos, como médicos e dentistas.

<sup>( 4)</sup>  Ver, Vieira, Marisa; Couto, Aucir Costa. Dimensionamento das amostras de locais de compras, Desip/IBGE-1991.

<sup>(5)</sup> Ver, Couto, Aucir Costa. Implantaç3o e manutenç3o das novas amostras dos subltens do SNIPC, Deslp/IBGE-1990.

A cada unidade cadastrada associam-se os seguintes dados:

- código do estabelecimento;
- nome do estabelecimento (no caso de locais de compras, escolas, hospitais, etc) ou nome do morador (no caso de domicílios);
- endereço do estabelecimento;
- telefone do estabelecimento;
- remessa do estabelecimento;
- código e descrição de cada produto pesquisado.

O cadastro de informantes contém, portanto, todos os dados básicos necessários para que cada unidade cadastrada seja identificada, quando das visitas para a coleta de preços.

#### **3.2 -Cadastro de Produtos**

#### **3.2.1 - A Montagem do Cadastro de Produtos**

O conjunto dos produtos que compõem o cadastro deve, obviamente, representativo da totalidade dos produtos consumidos pela população a que o índice se refere. Sendo assim, o ponto de partida para a geraçao do cadastro de produtos é a relaçao dos subi tens componentes da estrutura de pesos de cada região metropolitana e de cada faixa de renda.

Como a descrição a nível de subitem é muito genérica e, portanto, insuficiente para identificar os produtos, com vistas à tomada de preços, torna-se imprescindível um trabalho . de identificação do nível ideal de descrição que capaz de viabilizar a coleta, desde que sejam atendidos os preceitos de natureza teórica e prática necessários à construção das séries de preços utilizada no Sistema Nacional de índices de Preços ao Consumidor-SNIPC.

Para atender a esta necessidade realiza-se uma Pesquisa de Especificação de Produtos e Serviços - PEPS que serve de base para a definição do cadastro de produtos, caracterizando os níveis de especificação utilizados na coleta de preços. A atualização deste cadastro se dá através de critérios de reespecificação. <sup>(6)</sup>

#### **3.2.2 - A Especificação**

**J** 

Os preços coletados precisam, necessariamente, referir-se ao mesmo produto ou serviço, para que seja possível medir suas variações no período desejado. Entretanto, a especificação pode caracterizar o produto em vários níveis de descrição, por exemplo: calça comprida, calça comprida de jeans, calça comprida de jeans marca "x" e etc. Neste sentido, um primeiro cuidado é descrever de forma completa o produto ou serviço cujo preço será, periodicamente, coletado. Esta é a principal característica na qual baseia-se o trabalho de especificação. Uma segunda preocupação diz respeito ao que podemos chamar "vida útil" da especificação. Esta, diz respeito ao período médio durante o qual precisamos encontrar à venda o produto nos locais em que está sendo pesquisado, da forma como esta descrito no cadastro, para possibilitar observação da variação do preço associado a descrição do produto ao longo do tempo.

Atender, de forma equilibrada, a estes preceitos é o objetivo do trabalho de especificação.

Na prática, classificamos os níveis de descrição dos produtos pesquisados pelo SNIPC em dois tipos: "especificação completa" e "especificação incompleta". Suas indicações se condicionam,

<sup>(6)&</sup>lt;br>Para obter maiores esclarecimentos sobre a reespecificação de produtos e serviços, consulte o documento Métodos para o trabalho de campo.

principalmente, às possíveis formas de apresentação e frequência de disponibilidade do produto no mercado. A cada um desses níveis correspondem procedimentos particulares na seleção dos produtos a serem cadastrados, os quais serão abordados a seguir.

#### 3.2.2.1- Especificação Completa

Deve contemplar todas as características determinantes do preço do produto pesquisado, ou seja, deve ser tal que descreva o produto de forma a individualizá-lo dentre outros semelhantes, que, eventualmente, se encontrem nos locais pesquisados. Assim, ao produto especificado de forma completa estará associado apenas um único preço.

É claro que adotando a especificação completa estaremos garantindo que os preços pesquisados, ao longo do tempo, se refiram sempre ao mesmo produto. No entanto, alguns subitens por sofrerem constantes alterações e/ou serem comercializados em uma grande variedade de modelos, tipos, tamanhos e qual idade, dificilmente seriam encontrados em um número razoável de locais, em um mesmo instante, se descritos de forma completa. Uma solução viável, para problemas desta natureza, é a adoção da especificação incompleta ou abrangente.

#### 3.2.2.2- Especificação Incompleta

Consiste em descrever o produto de forma a não incluir todas as características determinantes de preço. Desta forma, ao contrário do que acontece com a especificação completa, tem-se vários produtos se enquadrando em uma única especificação. Assim, são coletados "n" preços para cada especificação incompleta e eleito um único valor que represente a distribuição, ou seja, a média aritmética. Este valor é então atribuído ao produto definido de forma abrangente, constituindo-se, a rigor, na primeira etapa de agregação para cálculo dos indicadores dos produtos, subitens, itens, subgrupos e grupos com esta característica. Quanto à coleta, são definidos procedimentos sobre quais preços coletar.

A adoção da especificação completa é indicada para todos os casos onde o nível de descrição do produto não signifique dificuldades na obtenção do preço, enquanto que a especificação incompleta, ao contrário, vem suprir a falta de informações. Neste caso, quanto mais abrangente for a especificação incompleta, maior será a quantidade de informações disponíveis, e, consequentemente, maior será a variação entre os preços, o que demanda um tratamento estatístico capaz de tornar o preço consistente ao nível de abrangência da especificação.

Na prática, a série de preços, observada ao longo de alguns meses, fornece elementos necessários à avaliação das variáveis "quantidade de informações" e "variação dos preços", que levarão a um diagnóstico do nível ideal de abrangência da especificação.

#### **3.2.3 - O Conteúdo do Cadastro de Produtos**

I

são: Os principais dados que se associam ao produto cadastrado

- código do produto, agregação; em seus diversos níveis de
- descrição do produto, tal como utilizada no questionário para a tomada de preços;
- quantidade de preços a ser coletada a nível de produto em cada local;
- identificação da faixa de renda, ou seja, da população objetivo que consome o produto.

O cadastro de produtos contém, portanto, todos os dados, que associados ao cadastro de informantes, vão permitir a emissão do questionário de coleta de preços.

#### **CAPÍTULO 4 - Coleta de Preços**

Para a produção dos índices de preços, faz-se necessário obter informações sobre os preços do conjunto de produtos e serviços de uso mais frequente por parte das famílias. Do rigor e critério na obtenção dessas informações depende a qual idade do índice.

A coleta de preços dos produtos e serviços que entram no cálculo dos índices consiste em uma tarefa contínua, realizada mensalmente, em onze regiões, ao longo de todos os dias do mês de referência.

Para viabilizá-la, o IBGE formou, em cada uma das onze regiões, equipes de pesquisadores de campo dedicadas exclusivamente à coleta de informações necessárias à produção dos índices, cabendo ao DESIP a coordenação geral dos trabalhos e a responsabilidade de atualização e aprimoramento de seus conhecimentos, bem como de todo o sistema.

O levantamento sistemático dos preços segue um calendário anual de coleta no qual cada mês apresenta-se dividido em 4 períodos (denominados remessas),que correspondem, aproximadamente, a uma semana estando alocados em cada um deles um conjunto fixo de estabelecimentos que é visitado sempre no mesmo período a cada mês.

Em principio, tem-se um painel de produtos definidos, oriundo da Pesquisa de Especificação de Produtos e Serviços-PEPS, que é pesquisado periódicamente. No entanto, em decorrência da dinâmica de mercado e das especificidades de determinados subitens, torna-se necessário, em alguns momentos, a atualização desse painel.
Para cada local/informante corresponde um questionário no qual estão descritas as características (especificações) dos produtos ou serviços nele investigados.

A coleta de preços é feita mediante um conjunto de critérios pré-estabelecidos, comum às onze regiões.  $(7)$ Assim, com o objetivo de garantir a qualidade da informação, ao longo do tempo, o IBGE estabeleceu algumas regras básicas que determinam que cada preço coletado deve corresponder:

- a) Exatamente ao produto ou serviço descrito no questionário;
- b) a apenas uma mercadoria;
- c) ao preço de venda à vista, pago em dinheiro ou cheque, realmente cobrado ao público em geral, já deduzidos quaisquer descontos;
- d) no caso de produto: a uma mercadoria disponível para venda, ou seja, toda mercadoria exposta e/ou em estoque desde que seu preço seja conhecido e que a compra possa ser efetuada por qualquer consumidor;
- e) no caso de serviço: ao preço como se o mesmo fosse praticado no momento da coleta.

O nível de detalhamento da especificação do produto determina quantos preços coletar. Assim, no caso de produto com especificação completa coleta-se um só preço, ou seja, aquele que atende exatamente à descrição do questionário e; no caso de

<sup>(7)&</sup>lt;br>Para maiores esclarecimentos consultar o documento Métodos para o trabalho de campo, Desip/IBGE-1991.

produto com especificação incompleta, quando existe mais de um produto que corresponda àquela descrição, a coleta de preços segue critérios pré estabelecidos, os quais vêm indicados no questionário de campo da seguinte forma:

- o preço do produto mais vendido;
- os preços de até 5 produtos mais vendidos;
- os preços de até 10 produtos mais vendidos;
- aleatoriamente, os preços de até 30 produtos que atendam a descrição do produto.

Em geral, os produtos descritos nos OP's se encontram em condições normais de comercialização. Contudo, existem situações em que os produtos não se encontram nestas condições, como por exemplo: o local não comercializa com o produto. Estes casos são registrados nos questionários através das chamadas mensagens de campo, as quais, dependendo da situação, podem estar ou não acompanhadas de preços.

A visita aos locais cadastrados, para a realização da coleta, possibilita, também, a observação de qualquer alteração ocorrida na característica do local e/ou produto. Estas observações são feitas no Relatório do Coletor, as quais, posteriormente, são consolidadas e passadas para os Relatórios Sínteses, que por sua vez, são remetidos às equipes do DESIP, para que elas avaliem e efetuem as alterações requeridas, quando julgarem cabíveis, tanto em relação à ánal ise de preços, quanto às bases cadastrais, ou ambas. Este procedimento *é* feito sempre, a cada período, constituindo-se o Relatório Síntese em importante instrumento de comunicação. Os terminais de vídeo da rede computacional do IBGE são outros meios utilizados para o contato entre as equipes.

Assim, a homogeneidade, em âmbito nacional, dos métodos de campo, fica garantida pela uniformidade das instruções escritas e por serem as mesmas transmitidas a cada equipe de coletores de preços, sob uma mesma orientação.

Nesta parte, descrevem-se os métodos de cálculos dos índices produzidos através do Sistema Nacional de Índices de Preços ao Consumidor-SNIPC, isto é, o conjunto de operações através das quais são agregadas as informações individuais do sistema e de que resultam os índices regionais e, finalmente, os índices nacionais, restrito e amplo.

Partindo-se de milhares de preços coletados mensalmente, obtém-se, no primeiro processo síntese, as estimativas dos movimentos de preços referentes a cada produto pesquisado. Esses resultados são agregados por cálculos e geram a estimativa de variação de preços de cada subitem; essas estimativas, por sua vez, por outro processo agregativo, produzem os índices referentes a itens, que, por fim, geram o índice metropolitano mensal de cada população objetivo. Calculados os índices restrito e amplo de cada região, são obtidos, finalmente, os dois índices nacionais.

## **CAPÍTULO 1 - Índices Metropolitanos**

## **1.1- Cálculo a Nível de Produto**

A primeira fase do processo de cálculo dos índices trata dos resultados associados a cada produto. Entende-se por produto cada descrição completa ou incompleta existente nos Questionários de Coleta de Preços. Em outras palavras, os produtos são as descrições para as quais se coletam preços mensalmente.

O ponto de partida para o cálculo mensal dos índices é a "série histórica de dois meses" que contém, para cada produto, o preço e/ou a mensagem de campo em relação a cada estabelecimento, obtido no mês de referência (mês em que se está calculando o índice) e no mês anterior.

Ressalte-se que, para os produtos aos quais correspondem especificações incompletas e cujos métodos de coleta são de obtenção de mais de um preço por local, o preço registrado na série histórica corresponde a média aritmética dos preços obtidos no respectivo estabelecimento. Tal procedimento, constitui-se, a rigor, na primeira etapa de agregação para o cálculo dos indicadores dos produtos, subitens, itens, subgrupos e grupos com esta característica.

Assim, a partir das informações da série histórica de dois meses, a estimativa da variação mensal dos preços do produto j, ou o relativo do produto  $i$  é dado por:  $(8)$ 

$$
R_{t-1,t}^{j} = \frac{\bar{p}_{t}^{j}}{\bar{p}_{t-1}^{j}} = \frac{\sum_{l=1}^{n_{t}} p_{t}^{j,1} / n_{t}}{\sum_{l=1}^{n_{t-1}} p_{t-1}^{j,l} / n_{t-1}}
$$
(1)

onde:

 $R_{t-1,t}^j$  = medida da variação de preços do produto  $j$  entre os meses t-1 (mês anterior) e t (mês de referência);

$$
\overline{P}^{j}_{t} = \text{preco médio do produto } j \text{ no mês } t;
$$

<sup>(8)</sup>  Rigorosamente, a "Variação Mensal" é dada por  $(R_{t-1}, t^{-1})$ \*100. Mantém-se no texto as duas expressões "Variação" e "Relativos" **como** sinônimos, não obstante a imprecis3o semântica por serem corriqueiras e que a referência sempre é a movimentação de preços.

 $\overline{P}_{t-1}^j$  = preço médio do produto j no mês t-1;

 $P_t^{j,1}$  = preço do produto j, no local 1, no mês t;

 $P_{t-1}^{j,1}$  = preço do produto j, no local 1, no mês t-1;

- $n_+$  = número de locais que compõem a amostra do produto no mês t (mês referência).
- $n_{t-1}$ = número de locais que compõem a amostra do produto no mês t-1 (mês anterior).

A fórmula (I) — que constitui um relativo de preços médios, foi adotada a partir de junho de 1980. Essa passagem expressa a evolução natural na fase de consolidação do Sistema; tem respaldo na literatura e prática internacionais, com a vantagem de ser consistente com as séries históricas de preços médios.<sup>(10)</sup>

Observe-se que a expressão  $R_{t-1,t}^j$  depende do número de locais que compõem a amostra do produto do mês anterior, do mês de referência e dos preços coletados em cada um dos locais no mês de referência e no mês anterior. Como o objetivo é medir variações de preços em um mesmo painel de locais, o ideal seria ter um conjunto fixo de locais que, uma vez definido, informasse *"adeternum"* os preços de cada produto pesquisado a cada mês.

**P** 

 $\frac{1}{2}$ 

,<br>,<br>,<br>,

<sup>(9)</sup>  Até maio de 1980, aplicou-se a média aritimética simples dos relativos de preços dos locais da amostra.

<sup>(10)&</sup>lt;br>Para obter maiores informações acerc<mark>a da</mark> concepção do subi tem, suas diversas alternativas de cálculos, vantagens e simulações, ver Moura, Francisco de Assis. "INPC. Os Indices dos subitens ou os estimadores dos subitens", Desip/IBGE-1983, mimeo.

A inviabilidade prática do paradigma ideal ocorre quer por impossi l idade definitiva de coleta de preços do produto (locais que encerram suas atividades ou mudam de ramo de comercialização), quer por impossibilidade momentãnea (produtos que não são encontrados no momento da coleta ou locais que fecham temporariamente).

Nesses casos, para se manter o painel de informantes "fixo", a cada dois meses, é utilizada, como recurso, a imputação de preços.

Imputar o preço de um produto, em determinado local, significa atribuir um preço ao local na ausência do dado de campo. Assim, se no mês t de referência certo local  $\overline{l}$  não informar o preço do produto j,o preço será imputado segundo um dos seguintes critérios:

> (a) Imputação pela média de preços dos locais que apresentam informações no mês de referência, isto é:

$$
p_{t}^{*j}, l^{*} = \frac{\sum_{l=1}^{n_{t}} p_{t}^{j}, l}{n_{t}}
$$
 (II)

onde:

$$
p_t^{*j,1} = \text{preco imputado para o local } i^*, \text{do produto } j, \text{ no mês } t;
$$
  

$$
p_t^{j,l} = \text{preco coletado do produto } j, \text{ no local } l \text{ no mês } t;
$$

$$
n_t
$$
 = total de locais que indicaram preço para o produto j no mês t;

(b) Imputação a partir da repetição do preço do mês anterior do local  $\overline{l}^*$  para o produto j.

$$
p_t^{*j,1} = p_{t-1}^{j,1^*}
$$

onde:

' I

~

r

•  $P_{t}^{*j,1}$  = preço imputado para o local t; \*, do produto j, no mês

 $e^{i \frac{1}{2} \cdot 1}$  $t-1$ = • preço com o qual o local <sup>1</sup> participa do cálculo do relativo do produto  $j$ , no mês  $t-1$ .

A imputação pelo preço médio do mês de referência, faz com que o local de preço ausente tenha o seu preço determinado pelos locais restantes. Assim, parte do painel de locais define a estimativa da variação mensal dos preços do produto. Admite-se, como hipótese, que o produto tenha sido adquirido nos locais que apresentaram informações ou que para o consumidor seria indiferente adquirir o produto neste ou naquele estabelecimento. Utiliza-se esse procedimento para os produtos cujos preços não apresentem grandes diferenças entre locais, sendo razoável assumir as interpretações mencionadas anteriomente.

Por outro lado, observa-se que existem certos produtos cujos preços entre locais apresentam grandes diferenças. É fácil perceber que, nesses casos, não é correto atribuir ao consumidor um comportamento indiferente quanto ao local de aquisição. Para os produtos com tal característica imputa-se o preço do local no mês anterior, ou seja, assume-se, na ausência de preço, que no estabelecimento não houve variação. Desta forma, aguarda-se a informação de preço do referido local, no período subsequente.

## **1.2- Cálculo a Nível de Subitem**

O passo seguinte no processo de cálculo dos índices é a agregação a nível de subitem. Antes, porém, cabe esclarecer dois aspectos: o primeiro refere-se à composição do subitem, e o segundo diz respeito à natureza do preço utilizado para o cálculo.

Com relação ao primeiro aspecto, deve-se enfatizar **que** os subitens são compostos por produtos e que cada um desses produtos retrata as diferentes formas de comercialização do subitem. Portanto, os produtos que compõem **um** determinado subitem devem, no mínimo, representar suas características determinantes de preço.

Por exemplo, o subitem **Manteiga** deve possuir um conjunto de mercadorias tal que representem as marcas mais consumidas no mercado. Existem subitens cujo grau de heterogeneidade é maior, é o caso do subitem **Artigos de Papelaria** que inclui mercadorias tais como *lápis, papel,apontador,* e *outros,* nas diversas marcas e formas de comercialização.

Portanto, o cálculo das estimativas das variações de preços dos subitens deve levar em conta, além das características mercadológicas de cada um, a composição desses agregados. Assim, percebe-se facilmente que a forma correta de calcular a variação de preços do subitem é combinar as variações individuais dos componentes, pois não faz sentido, por exemplo, obter o "preço médio" do subi tem **Manteiga** somando os preços das embalagens de 200g, 500g, e um lkg e dividindo este somatório pelo total de preços coletados.

Quanto ao segundo aspecto, relativo à natureza do preço, destacam-se três tipos de tratamentos específicos atribuídos a três grupos de subitens, a saber:

Para os subitens aluguel, condomínio, transporte escolar, mensalidade de clínica, asilo, clubes, cursos formais, cursos diversos e creche, os quais revestem-se da característica de serem mensal idades, para efeito do cálculo de suas variações mensais, consideram-se os valores das mensalidades cobradas no mês anterior ao de referência da pesquisa.

Para os subitens IPTU e IPVA, que se revestem da característica de serem movimentos anuais e possuem opção de pagamento parcelado, apropriam-se as variações mensais através de procedimentos específicos de cálculo que serão vistos adiante, na parte deste documento que aborda os critérios específicos de cálculo.

**t** 

Para os subi tens taxa de água e esgoto, gás de bujão, gás encanado, energia elétrica, ônibus urbano, táxi, avião, metrô, correio, trem, automóveis novos, motocicletas e telefone residencial, cujos preços são coletados diretamente no órgão responsável pela fixação da tarifa, na concessionária do serviço, ou no próprio fabricante, conforme o caso, consideram-se os reajustes apropriados a partir de suas respectivas datas de vigência, obedecendo-se o calendário de coleta do **SNIPC.** Por exemplo, supondo-se que um preço tenha passado de Cr\$ 100,00 para Cr\$ 150,00, no dia 28 de outubro, e considerando-se que o período de referência do índice é de 01 a 29 de outubro, o novo valor Cr\$ 150,00 apenas será computado nos dias 28 e 29 do mês, apropriando-se, assim, parte do reajuste. Neste exemplo o percentual complementar será apropriado em novembro.

Pelo fato de alguns subitens apresentarem certas particularidades, as quais influenciam diretamente o processo de cálculo, a descrição dos métodos , para este nível de agregação, apresenta-se, a seguir, dividida em: **Critério Geral,** adotado para a maioria dos subitens e **Critérios Específicos,** definido para os chamados subitens especiais.

## **1.2.1 - Critério Geral**

Estima-se a variação de preços de um subitem, também chamada de relativo do subitem ou de índice do subitem, pela média geométrica dos resultados obtidos para cada produto que o compõe. Assim:

$$
R^{k}_{t-1, t} = \sqrt[m]{\prod_{j=1}^{m} R^{j}_{t-1, t}}
$$
 (III)

onde:

 $R_{t-1,t}^{k}$  = variação média de preços entre os meses  $t-1$  e t, dos produtos que compõem o subitem k;

$$
R_{t-1,t}^j
$$
 = variação do preço do produto j entre os meses t-1 e  
\nt (conforme fórmula I);

m = número de produtos do subitem.

Como se vê, através da fórmula (III), todos os produtos participam do resultado do subitem com a mesma ponderação.

No que diz respeito aos resultados, ao longo do tempo, evidenc ia.-se a importãncia de se manter o painel de produtos fixo, a exemplo do que ocorre com o painel de locais, sob pena de incorporar falsas variações de preços.

Surge aí uma limitação de ordem prática, pois é impossível garantir que os produtos se mantenham eternamente no mercado, principalmente aqueles descritos de forma completa. Sendo assim, a exemplo do que é feito para ausência de preços em locais, é necessário o recurso da imputação para o caso de falta temporária de um produto no mercado.

O método de imputação, a nível de subitem, consiste em atribuir ao produto sem cotação de preços a variação média dos demais produtos do subitem. Operacionalmente, trabalha-se a nível de local/produto, de modo que para todos os locais, temos:

 $p^{*}$  j,  $l^{*}$  =  $p^{j}$ ,  $l^{*}$  $\begin{pmatrix} * & * \\ t & * \end{pmatrix}$ ,  $\begin{pmatrix} 1 \\ -1 \end{pmatrix}$ ,  $\begin{pmatrix} * & * \\ -1 & * \end{pmatrix}$ R  $_{t-1,t}$ 

Assim, o relativo do produto é imputado, de acordo com a fórmula (I)

onde:

I

'

$$
p^{*j,i}
$$
 = preco imputado do produto j, no local i<sup>\*</sup>, no mês t.

 $j, 1$ <sup>\*</sup>  $p_{t-1}^{j,1}$  = preço do produto j, no local  $i$ , no mês t-1.

<sup>R</sup>'k t-1,t média geométrica das variações dos produtos do subitem k, composta pelos produtos com preços em t-1 e t.

$$
R_{t-1,t}^{j} = \frac{\frac{1}{n_t} \sum_{\substack{l=1 \ n_{t-1} \ n_{t-1} \geq 1}}^{n_t} p_{t-1}^{j,l}, k \choose t-1,t}^{n_t} = \frac{\bar{p}_{t-1}^{j} \cdot R^{k}}{\bar{p}_{t-1}^{j}} = R^{k} \sum_{t-1,t}^{k} (IV)
$$

Logo, Imputar o preço médio de um produto pela fórmula anterior significa estimar o movimento de preços do subitem considerando-se apenas as variações dos preços médios dos produtos para os quais se obteve informação.

Cumpre observar que a imputação de preços, tanto para um local quanto para um produto, embora seja o recurso que torna possível fixar o conjunto de locais e produtos que fornecem mensalmente o estimador da variação de preços de cada subitem pesquisado, não se justifica em ampla escala. Quando há necessidade de mui tas imputações certamente é hora de fazer uma reavaliação dos painéis desses subitens, devendo ser acionados os esquemas de realimentação dos cadastros.

#### **1.2.2 - Critérios Específicos**

## **1.2.2.1 -Cálculo do Subitem Aluguel**

No caso do subitem aluguel, considera-se que o serviço prestado por um domicílio A (cujo preço é o aluguel do domicílio A) é necessariamente diferente do serviço prestado por um domicílio B. Em outras palavras, a cada domicílio corresponde um produto cadastrado.

Sendo assim, a variação do subitem aluguel, associada ao mês de referência é calculada tomando-se por base os relativos acumulados de cada domicílio, a partir de uma base definida. Além disso, o método de cálculo garante que o relativo acumulado da base até o n-ésimo mês subsequente é igual aos n-ésimos relativos mensais acumulados.

Para o cálculo, inicialmente, é necessário montar-se a base, ou seja, coletar-se os valores dos aluguéis dos domicílios que compuseram a amostra no mês anterior aquele para o qual será calculada a primeira variação acumulada dos valores dos aluguéis, com relação a essa base.

Tendo em vista que a cada domicílio corresponde um produto, o relativo mensal do subitem é definido como:

$$
R_{t-1, t} = \frac{\overline{R}_{0, t}}{\overline{R}_{0, t-1}} = \frac{\frac{1}{n_t} \sum_{i=1}^{n_t} \gamma_{0, t}^i}{\frac{1}{n_{t-1}} \sum_{i=1}^{n_t - 1} \gamma_{0, t-1}^i}
$$
(V)

onde:

 $R_{t-1, t}$  = relativo mensal do subitem aluguel verificado entre os meses t-1 e t;

 $\bar{R}_{0,t}$  = relativo acumulado médio do subitem aluguel da base até o mes t;

 $\overline{R}_{0, t-1}$  = relativo acumulado médio do subitem aluguel da base até o mês t-1;

 $\gamma^{\bf i}_{\bf 0}$ t = relativo acumulado do aluguel do domicílio i da base<br>até o mês t;

 $\gamma_{0,t-1}^1$  = relativo acumulado do aluguel do domicílio 1 da base até o mês t-1;

 $n_t$  = número de domicílios alugados no mês t;

 $n_{t-1}$  = número de domicílios alugados no mês t-1.

Ou seja, a variação mensal do subitem aluguel é calculada através da razão entre o relativo acumulado médio do mês de referência e o relativo acumulado médio do mês anterior ao de referência.

## **1.2.2.2 - Cálculo do Subitem Imposto Predial**

A variação média do Imposto Predial do ano de referência em relação ao ano anterior, é informada pelas prefeituras das capitais que são pesquisadas no SNIPC.

Anualmente, esses percentuais são utilizados para calcular a variação mensal do subitem, que é dada através da seguinte fórmula:

$$
R_{t-1,t}^{IP} = \sqrt[n]{R_{T-1,T}^{IP}}
$$
 (VI)

onde

 $R_{t-1,t}^{IP}$  = variação mensal do subitem entre os meses t-1 e t;

 $R_{T-1,T}^{IP}$  = variação média do Imposto Predial entre os anos  $T-1$  e  $T$ ;

 $m =$  número de vezes que o imposto é parcelado.

O resultado mensal do subi tem é aplicado por **m** meses consecutivos, a partir do primeiro mês que passa a vigorar o parcelamento. Aos meses restantes do ano, atribui-se variação nula.

## **1.2.2.3-** Cálculo do **Subitem** Emplacamento e Licença

O subitem Emplacamento e Licença é representado pelo Imposto sobre Propriedade de Veículos Automotores - IPVA, definido pela Secretaria de Fazenda de cada Estado da Federação.

Como o IPVA varia de acordo com algumas características dos veículos, optou-se, para efeito de cálculo, concebê-lo como um composto de 4 (quatro) produtos conforme o ano de fabricação.

O preço de cada produto reflete a alíquota definida pela Secretaria de Fazenda aplicada sobre o valor venal do carro.

Destarte, face à particularidade de que se trata de movimentos anuais, vem:

$$
R_{T-1, T}^{EL} = \frac{1}{4} \sum_{j=1}^{4} \frac{P_{T}}{P_{T-1}^{j}}
$$

onde:

$$
R_{T-1,T}^{EL} = \text{variação média anual do subitem Emplacamento e Licença};
$$

EL emplacamento e licença;  $T =$  ano de referência; T-1 = ano anterior ao de referência;  $j = 1, 2, 3, 4$  (representam os produtos);  $P_{\tau}^{J}$  = preço da cota única do produto j no ano  $\tau$ ;  $P_T^J$  $P_{T-1}^J$  = preço da cota única do produto j no ano  $T-1$ .

A expressão anterior representa a variação anual do subitem. A variação mensal é dada por:

$$
R_{t-1,t}^{EL} = \sqrt{\frac{m}{R_{T-1,T}^{EL}}}
$$
 (VIII)

onde:

$$
R_{t-1,t}^{EL} = \text{relative dos preços do subitem emplacamento e}
$$
  
\nlicença no mês t, em relação ao mês t-1.

 $m =$  número de meses em que o imposto é cobrado.

O resultado mensal do subitem é aplicado por m meses consecutivos, a partir do primeiro mês que passa a vigorar a cobrança do IPVA. Aos meses restantes do ano atribui-se variação nula.

# **1.2.2.4 - Cálculo dos Subitens Referentes aos Serviços Públicos**

Denomina-se Serviços Públicos o seguinte conjunto de subi tens:

- *Taxa de Água e Esgoto;*
- Gás *encanado;*
- *Energia Elétrica;*
- *Ônibus urbano;*
- *Táxi;*
- *Trem;*
- *Metrô;*
- *ônibus* à distância;
- Avião;
- Correio;
- *Telefone;*
- *Telefone vúblico.*

A maioria dos subitens citados acima tem ponderação interna e/ou preço variável de acordo com *o* nivel de consumo, por possuírem características especificas. Apenas os subitens Gás *Encanado, Trem,* Avião, *Ônibus Urbano* (em algumas áreas geográficas), *Metrô e Telefone Público* não têm ponderação interna e, por isso são calculados pelo método geral. Os subitens classificados na primeira condição, são abordados a seguir:

> (a)Subitens cuja Utilização de Ponderação se dá a Nivel de Produto<sup>(11)</sup>

<sup>(11)</sup>  Ao longo desta seção, chamaremos de PRODUTO cada componente dos subitens a fim de não introduzirmos nomenclatura adicional. Pode-se observar, conforme o subitem, que se trata de serviços diferentes ou simples recurso para cálculo de preços no sentido genérico; em particular, lida-se com quantidades.

A aplicação de pesos a nível de produtos faz-se necessária para os subitens que se compõem de serviços diferentes, com diversos níveis de participação na despesa do consumidor. Sendo assim, para tornar-se mais consistentes seus resultados, pondera-se cada produto que os compõe. Assim, os estimadores calculados têm a seguinte forma:

$$
R_{t-1,t}^{k} = \frac{\sum_{j=1}^{m} w^{j} \cdot p_{t}^{j}}{\sum_{j=1}^{m} w^{j} \cdot p_{t-1}^{j}}
$$
(IX)

onde:

$$
R_{t-1,t}^{k} = \text{resultado da variação de preços do subitem k entre}
$$
  
os meses  $t = t - 1$ ;  

$$
w^{j} = \text{ponderação associada ao produto } j;
$$
  

$$
p_{t}^{j} = \text{preco do produto } j \text{ no mês } t;
$$
  

$$
p_{t-1}^{j} = \text{preco do produto } j \text{ no mês } t - 1;
$$

m = número de produtos que compõem o subitem.

O significado de cada elemento da fórmula é explicado nos seguintes subitens:

Para os subitens Ônibus Urbano e Ônibus à Distância (compreende linhas intermunicipais e interestaduais) a fórmula (IX) tem os seguintes componentes:

 $w^j$  = número de passageiros/ano que utilizam a linha j dividido pela soma do número de passageiros de todas as linhas pesquisadas, apropriadas no ano r-1;

 $p_t^j$  = preço da passagem da linha j no mês t;

 $p_{t-1}^j$  = preço da passagem da linha j no mês t - 1;

m = número de linhas pesquisadas.

No caso do subitem Ônibus Urbano, para as Regiões Metropolitanas que têm preço único em todas as linhas, o cálculo do subitem segue o método geral.

## (a. ii) Correio

O subitem Correio compõe-se dos seguintes serviços oferecidos pela Empresa Brasileira de Correios e Telégrafos: carta simples, carta registrada, aerograma e telegrama, de acordo com a faixa de renda do indice a ser calculado. Pelo fato da disponibilidade de dados ser apenas em forma de participação relativa do faturamento de cada tipo de serviço, aplica-se uma expressão equivalente <sup>à</sup> fórmula (IX). Trata-se de média dos relativos de cada tipo de serviço ponderada pelos respectivos percentuais de faturamento.

(b) Subitens para os quais se calcula o preço do serviço para determinada faixa de consumo

Aqui se enquadram os subi tens *Taxa de Água e Esgoto, Luz Residencial, Telefone* e *Táxi,* que possuem preço variável conforme a quantidade utilizada do serviço e outras condições específicas. Assim, determina-se, em cada região, o *consumo médio* e acompanha-se a variação do preço correspondente. O procedimento para se obter mensalmente o preço segue duas etapas: uma, em campo, onde se obtem os dados para a formação do valor referente a quantidade média consumida do serviço, e outra, em escritório, quando a partir dos primeiros dados calcula-se o preço desejado.

## (b. i) *Taxa de Água e Esgoto*

Este subitem é composto pelos produtos *"Taxa de Água"* e *"Taxa de Esgoto".* O valor da Taxa de Esgoto, segundo às concessionárias, é derivado do valor da Taxa de Água e, por esta razão, para calcular o valor da Taxa de Esgoto calcula-se primeiro o valor da Taxa de Água para, finalmente, chegar ao valor da Taxa de Água e Esgoto.

Para calcular o valor da *Taxa de Água,* coleta-se, mês a mês, nas concessionárias de cada Região Metropolitana *e* dos municípios de Brasília e Goiânia, os preço do metro cúbico da água para cada faixa de consumo estabelecido pela própria concessionária. Posteriormente, calcula-se o preço médio para o nível de consumo médio, definido para as Regiões Metropolitanas *e* Municípios a partir da Pesquisa de Orçamentos Familiares-POF, realizada no período de fevereiro de 1987 a março de 1988.

Assim, o cálculo do preço médio referente ao consumo pré-estabelecido para cada área de abrangência do sistema é feito conforme exemplo a seguir:

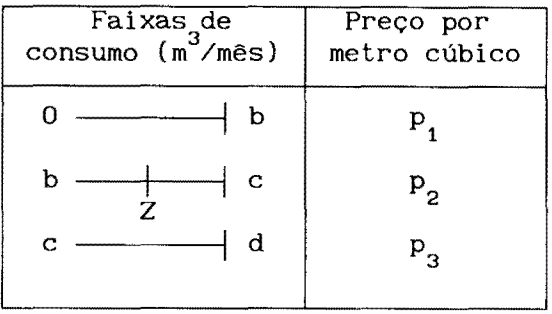

Supondo-se que o consumo médio mensal é de Z metros cúbicos, situados entre os níveis *b* e c, tem-se:

$$
p_t^A = [b.p_1 + (Z-b).p_2]
$$

onde:

- p: preço da *Taxa de Agua* no mês t;
- b = limite superior de consumo estabelecido para a primeira faixa;
- $Z = \text{consumo}$  médio;

 $p_1$ = preço do metro cúbico na primeira faixa de consumo;

 $p_{2}^{\parallel}$ = preço do metro cúbico na segunda faixa de consumo.

Vale observar que no Rio de Janeiro são cobradas tarifas de água e esgoto diferenciadas para dois grupos: grupo "A" - que abrange a Zona Oeste, Baixada Fluminense e interior do estado; grupo "B"- que abrange os demais bairros do estado. Assim, para efeito de cálculo do preço médio desta região, apropria-se, ainda,

ao preço resultante da primeira etapa de cálculo, as tarifas "A" e "B" através de uma média ponderada com base na população residente urbana, variável obtida a partir do Censo Demográfico de 1991, correspondendo ao grupo "A" e "B" os pesos de 62% e 38%, respectivamente. Dessa forma, para o Rio de Janeiro, teríamos, ainda, o seguinte cálculo:

$$
p_t^{A} (RJ) = 0,62 [b.p_1 + (Z-b).p_2] + 0,38 [b.p_1 + (Z-b).p_2]
$$

Como o valor da Taxa de Esgoto, para algumas áreas, é igual ao da Taxa de Água, e para outras representa 80%, chega-se ao preço mensal da Taxa de Água e Esgoto no mês t (  $p_+^{AE}$  ) da seguinte forma:

1- Para as áreas onde o preço da *Taxa de Esgoto é* igual a *Taxa de* Água:

$$
p_t^{AE} = 2. [b.p_1 + (Z-b).p_2]
$$

2- Para as áreas onde a *Taxa de Esgoto* = 80% da *Taxa de Água:* 

$$
p_t^{AE} = 1.8 [b.p_1 + (Z-b).p_2]
$$

A partir daí o estimador do subitem segue a regra geral, ou seja:

$$
R_{t-1, t}^{AE} = \frac{P_t}{P_{t-1}}
$$

onde:

R<sup>AE</sup> = variação de preços do subitem *Taxa de Água* e *Esgoto* entre os meses t-1 e t;

AE · pt = preço da *Taxa de Agua* e *Esgoto* no mês t;

p<sup>AE</sup> = preço da *Taxa de Água* e *Esgoto* no mês t-1.

## (b.ii) *Energia Elétrica*

Da mesma forma que *Taxa de Água e Esgoto,* o custo médio da *Energia Elétrica* residencial é variável conforme o nível de consumo; o preço do quilowatt-hora cresce com o volume consumido. O problema, então, é definir-se o nível de consumo e, posteriormente, a forma de calcular o preço.

O nível de consumo, para cada área geográfica por faixa de renda, foi determinado a partir de informações das empresas concessionárias e de estatísticas da POF.

A composição do preço é semelhante ao subitem *Taxa de Água e Esgoto,* com a particularidade de que o que diferencia o preço, no caso da *Energia Elétrica,* são os percentuais de desconto de cada faixa de consumo.

# (b. iii) Teiefone

Para o subi tem *Telefone,* o valor apropriado mensalmente é obtido com base no consumo médio, em pulsos, por faixa de renda em cada área pesquisada, a partir de informações das Empresas do Sistema Telebrás e das estatísticas da POF (consumo médio).

Da mesma forma que para a "Taxa de Água e Esgoto" e "Energia Elétrica", a cada mês, coleta-se o preço da assinatura básica, correspondente à faixa de até 90 pulsos, e o valor do pulso excedente à franquia de 90.

Chega-se ao preço mensal do seguinte modo:

$$
p_t = p_a + (p_e.C)
$$

onde:

 $p_{t}$  = preço da tarifa telefônica no mês t;

 $p =$  preço da assinatura básica;

 $p =$  preço do pulso excedente à franquia de 90;

 $C =$  consumo médio excedente à franquia de 90.

## *(b.iv) Táxi*

Para o subitem *Táxi* acompanha-se o preço da "corrida padrão", definida como a distância percorrida com maior frequência, conforme informações colhidas junto aos Sindicatos de Condutores Autônomos, de modo que, para a composição do preço, tomam-se o preço da bandeirada inicial e o preço do quilômetro rodado quando é utilizada a bandeira 1. Obtidas essas informações constrói-se o preço da corrida padrão.

Desta forma, tem-se:

$$
p_t = p_b + (C_p, p_k)
$$

onde:

 $\vert$ 

I

 $p = preço da bandeirada inicial;$ 

 $C_p =$  corrida padrão;

**pk** preço do **km** rodado na bandeira **1.** 

## **1.2.2.5 - Cálculo dos Subitens Cursos Formais**

Consideram-se, para acompanhamento da variação mensal de preços destes subi tens, os valores das mensal idades, das matrículas e das cotas extras, referentes aos cursos de primeiro, segundo e terceiro graus, da rede de escolas particulares. A coleta de preços é realizada em todos os meses do ano.

O cálculo do relativo mensal do subitem é dado pela média geométrica dos relativos ponderada pelos pesos dos cursos de  $1^{\circ}$ grau,  $2^{\circ}$  grau e Superior. O peso utilizado para o primeiro grau é 50%, aplicado ao preço médio correspondente a dois produtos  $(1^a - e)$ 5~ séries); o segundo grau pesa 25% no cálculo e corresponde a um único produto  $1^{\frac{a}{2}}$  série); e o terceiro grau (Superior) fica com os 25% restantes, aplicados ao preço médio correspondente.A opção por adotar estes pesos ajustados foi feita em função do número de alunos matriculados em cada grau, para todas as Regiões Metropolitanas e para os municípios de Brasília e Goiânia.

**1.2.2.6- Cálculo do Subitem Empregado Doméstico** 

Considera-se para o cálculo da variação do subitem Empregado Doméstico, o valor do salário mínimo vigente no mês de referência do índice. Como a coleta deste subitem é realizada ao longo das 4 semanas do mês, considera-se o reajuste apropriado a partir de sua(s) respectiva(s) semana(s) de vigência.

## **1.3- Cálculo a Nível de Item**

#### **1.3.1- Critério Geral**

Para a obtenção dos índices dos itens, exceto para os sazonais alimentícios, emprega-se a fórmula de *Laspeyres.* O índice de *Laspeyres,* para medida do movimento de preços entre dois momentos t (período de referência) e O (período base), é usualmente expresso assim:

$$
L_{0,t} = \frac{\sum_{i=1}^{n} p_t^i \cdot q_0^i}{\sum_{i=1}^{n} p_0^i \cdot q_0^i}
$$
 (X)

onde:

------·~--------

$$
L_{0,t} = \text{indice de} \text{Laspeyres entre os moments o e } t;
$$
\n
$$
p_t^i = \text{preco do bem i no momento } t;
$$
\n
$$
p_0^i = \text{preco do bem i no momento } 0;
$$
\n
$$
q_0^i = \text{quantidade consumida do bem i no momento } 0.
$$

Ou seja, o índice de *Laspeyres* expressa a razão entre o gasto efetuado no momento t, necessário para consumir as mesmas quantidades do momento o, e o gasto efetuado no momento o.

A fórmula (X) pode ser reescrita da seguinte forma:

$$
L_{0,t} = \sum_{i=1}^{n} \left( \frac{p_0^i + q_0^i}{\sum_{i=1}^{n} p_0^i + q_0^i} \right) \cdot \left( \frac{p_t^i}{p_0^i} \right) \tag{X1}
$$

No Sistema Nacional de Índices de Preços ao Consumidor, para o cálculo dos índices dos itens,excetuando-se os sazonais alimentícios, elementos: a fórmula (XI) constitui-se dos seguintes

> =  $R_{0,t}^{k}$  = estimador da variação de preços do subitem *k* entre os momentos o e t.

$$
\frac{p_0^i}{n} \cdot q_0^i = w_0^k = \text{peso do subitem } k \text{ obtido a partir dos}
$$
\n
$$
\sum_{i=1}^n p_0^i \cdot q_0^i \qquad \text{orçamentos familiares.}
$$

 $t =$  período de referência do índice.

Observe-se que tanto  $R_{0, t}^{k}$  como  $w_{0}^{k}$  se referem, na prática, a pequenos agregados de produtos. O índice do item m -  $I^{m}$  – expressa-se, então, pela fórmula:

$$
\frac{m}{I_{0,t}} = \frac{\sum_{k=1}^{K} w_0^k}{\sum_{k=1}^{K} w_0^k}
$$
 (XII)  

$$
k = 1
$$
 65

Ou seja, se for necessário conhecer a variação de preços do item, para determinada região e faixa de renda, desde sua base até o momento atual, aplica-se a fórmula (XII). No entanto, o interesse maior, em termos de cálculo dos indices de preços ao consumidor, é obter variações de preços em períodos menores, por exemplo, em ciclos mensais. Neste caso,

$$
\frac{m}{\sum_{t=1,t}^{K}} = \frac{\sum_{k=1}^{K} w_{t-1}^{k} R_{t-1,t}^{k}}{\sum_{k=1}^{K} w_{t-1}^{k}}
$$
 (XIII)

 $I_{t-1,t}^{m}$  = índice do item m entre os momentos t-1 e t;

 $w_{t-1}^{k}$  = peso do subitem *k*, referente ao momento t-1;

 $R_{t-1,t}^{K}$  = relativo do subitem *k* entre os momentos  $t-1$  e  $t$ .

$$
0\text{ peso }w^k_{t-1},\text{ a partir do momento t=2, é dado por:}
$$

$$
w_{t-1}^{k} = w_{0}^{k} \cdot \prod_{l=0}^{t-1} \frac{R_{l, l+1}^{k}}{I_{l, l+1}}
$$
 (XIV)

onde:

$$
w_0^k
$$
 = peso do subitem k obtido na Pesquisa de Orçamentos  
\nFamiliares;

 $R_{l_1 l_1 l_1}^k$  = relativo do subitem *k* entre os meses *1* e *1*+1;  $I_{l, l+1}$  = resultado do índice geral entre os meses *l* e *l*+1.

Demonstra-se que a definição de  $w_{t-1}^k$  na fórmula (XIV) permite que a acumulação da fórmula (XIII) em todo o período (o,t)resulte no índice de *Laspeyres* entre os pontos *o* e *t.* Cabe ressaltar este ponto, uma vez que fica assegurada a coerência da fórmula (XII), utilizada para cálculo dos índices mensais, com a metodologia de cálculo configurada pela fórmula de *Laspeyres.* 

## 1.3.2 - Critério Específico

Os produtos sazonais são aqueles que apresentam ciclos bem definidos de produção, consumo e preços.

Por possuírem comportamento marcadamente sazonal, recebem tratamento especial de cálculo os seguintes itens:

> *Tubérculos, Raizes e Legumes Hortaliças e Verduras Frutas*

Definido o painel de pesos sazonais, através das informações decorrentes da Pesquisa de Orçamentos Familiares, temos, para cada mês, o conjunto de pesos dos subitens que compõem o item e o vetor de relativos desses subitens. Há duas alternativas quanto à utilização dos vetores de pesos: a primeira, corresponde ao período base de cálculo do item sazonal e a segunda, ao período de referência. Dado que o objetivo essencial do painel sazonal é captar o fenômeno da substituição no consumo e que, pela natureza perecível desses produtos, há reação imediata dos consumidores, optou-se pelo uso do vetor de pesos do período de referência.

Em decorrência, a fórmula utilizada para cálculo do resultado desses itens tem expressão semelhante à do índice de *Paasche* que se baseia em quantidades do momento final. A fórmula do índice de

 $\overline{\phantom{a}}$ 

$$
P_{0,t} = \frac{\sum_{i=1}^{n} P_t^i \cdot q_t^i}{\sum_{i=t}^{n} P_0^i \cdot q_t^i}
$$
 (XV)

Po,  $t =$  índice de Paasche entre os momentos  $o e t$ ;

 $p_{i}^{i}$  = preço do item i no momento t;  $P_0^1$  = preço do item i no momento o;  $q_t^i$  = quantidade conssumida do bem i no momento t.

Tal como no índice de Laspeyres essa expressão pode ser reescrita sob a forma de média de variação de preços dos bens envolvidos, sendo que desta feita se recai na expressão da média harmônica.

O resultado do item sazonal  $m - 1^{ms}$  -, quando se considera como momento base o mês t-1 e momento final o mês *t,* é dado por:

$$
I_{t-1,t}^{ms} = \begin{bmatrix} n \\ \sum_{k=s-1}^{n} w_t^{ks} \\ k_{s-1} \end{bmatrix} \begin{bmatrix} k_s \\ R_{t-1,t}^{ks} \\ k_{t-1,t} \end{bmatrix}^{-1}
$$
 (XVI)

onde:

 $I_{t-1,t}^{ms}$  = índice do item sazonal <u>m</u> , entre os momentos t-1 e t; ks *<sup>w</sup>*= peso do subitem sazonal k, no mês t; t  $R_{t-1,t}^{ks}$  = relativo do subitem k entre os meses t-1 e t;.

A exemplo do que é feito para ausência de preços em locais e produtos, o sistema prevê realização de imputações para subitens sem cotações ou com baixo número de informações (estimativas não representativas). A imputação significa redistribuir o peso do subitem, a ser imputado, pelos demais do item, tendo por base a hipótese econômica da substituição intra-item.

Esses casos, em sua grande maioria, referem-se aos subitens com comportamento sazonal, dos quais a maior incidência está no grupo vestuário.

Portanto, a imputação, realizada em nível do i tem, além de tratar as ausências de cotações, representa o tratamento sazonal, adotado para os subitens do vestuário.

Vale, ainda, esclarecer que adoção de alguns desses métodos de tratamento sazonal, não visa, em hipótese alguma, a desestacionalizar as séries de números índices, mas sim, captar o fenômeno sazonal.

O cálculo dos índices dos itens descritos anteriormente signiflca, na prática, um processo de agregação de um número bastante grande de dados em apenas 46 resultados, para cada faixa de renda em cada região metropolitana. Deve ser observado que a este nível de agregação é possível fazer estudos comparativos das diversas regiões metropolitanas, por faixa de renda, uma vez que os itens são comuns a todas as estruturas de ponderação.

## **1.4 - Cálculo dos Índices Metropolitanos**

A fórmula de cálculo utilizada para transformar os 46 resultados de itens em um índice metropolitano é, mais uma vez,a fórmula de Laspeyres.

A exemplo do que acontece com os índices de itens para os quais se utiliza o índice de Laspeyres, o resultado que corresponde à acumulação desde o período base até o período final de comparação é dado por:

$$
IPC_{o,t}^{A,F} = \sum_{m=1}^{M} w_{o}^{m} . I_{o,t}^{m}
$$
 (XVII)

onde:

- IPC $_{0, t}^{A, F}$  = índice de preço ao consumidor da Região A, população objetivo F, entre o periodo base O e o período final *t;* 
	- $W_{\text{o}}^{\text{m}}$  = peso do item m obtido da Pesquisa de Orçamentos Familiares;
	- $I_{o,t}^{m}$  = índice do item *m* entre os períodos *o e t* dado, pela acumulação dos índices mensais da fórmula (XVI), no caso dos sazonais, e pela fórmula (XII), no caso dos demais itens.

Já o resultado mensal (meses t-1 e t) para a região A e

população objetivo F é dado por:

$$
IPC_{t-1,t}^{A,F} = \sum_{m=1}^{M} W_{t-1}^{m} \t I_{t-1,t}^{m}
$$
 (XVIII)

onde:

$$
I_{t-1,t}^{m} = \text{resultado do item } m \text{ no } m \text{ e s } t \text{ (obtido conforme)}
$$
as fórmulas (XIII) ou (XVI);

A expressão  $W^{\text{III}}_{t-1}$  correspondente ao peso de cada item, é semelhante à fórmula (XIV), considerando no numerador o resultado do item, ao invés do resultado do subitem.

Os processos simbolizados pelas fórmulas (XVII e XVIII) levam ao resultado final do índice para determinada região metropolitana e população objetivo.

Apresenta-se, a seguir, o processo de obtenção dos **índices nacionais,** a partir dos índices metropolitanos.

# **CAPÍTULO 2 - Cálculo dos Índices Nacionais**

Os índices **nacionais** são obtidos a partir dos índices metropolitanos, cujo processo de agregação descreveu-se anteriormente.

O método empregado para obtenção dos índices nacionais consiste no cálculo de uma média aritmética ponderada dos onze índices metropolitanos mensais. Assim:

$$
INPC_{t-1,t}^{F} = \sum_{A=1}^{11} w^{A,F} . IPC_{t-1,t}^{A,F}
$$
 (XIX)

onde:

$$
INPC_{t-1,t}^{F}
$$
 = índice nacional para a faixa de renda r referente à variação de preços entre os meses t-1 e t;

IPC $_{t-1,t}^{A,F}$  = índice da região metrolipana  $_A$ , obtido pela fórmula (XVIII);

 $W^{A,F}$  = peso da região metropolitana A.

Para o INPC ,até o índice de maio de 1983, o peso atribuído a cada região metropolitana foi proporcional à população urbana residente na mesma, tendo-se utilizado as estimativas de população

residente para o ano de 1975. A partir de junho de 1983, os pesos basearam-se na população residente urbana, conforme os resultados do Censo Demográfico de 1980. Em junho de 1989, com a redefinição da estrutura de ponderações, baseada nos dados da projeção de população residente urbana de 1985, o índice restrito, de cada região metropolitana, passou a representar a população residente urbana de seu estado e parte das populações urbanas não cobertas pelo SNIPC, pertencentes a mesma grande região.

A partir de janeiro de 1994, com a disponibilidade dos dados do Censo Demográfico de 1991, foi atualizado o sistema de pesos entre regiões.

Para o **IPCA,** até maio de 1989, os pesos basearam-se nos dados de despesa total corrente do Estudo Nacional de Despesa Familiar-**ENDEF** ( 1974/75). Após a redefinição da estrutura de ponderações, em junho de 1989, os pesos passaram a se basear na variável rendimento total urbano de cada região, obtida através da Pesquisa Nacional por Amostra de Domicílios **PNAD/87.** A partir de janeiro de 1994, os pesos utilizados baseiam-se nos dados obtidos através da PNAD/90. O critério utilizado para definição da abrangência geográfica dos pesos é o mesmo adotado para o  $INPC<sup>(12)</sup>$ 

(12) Ver, Buzanovsky, Angela Maria Puppim; Pinto, Ricardo A. Á. Braule. Sistema Nacional de Índices de Preço ao Consumidor: as novas populações objetivo e a modificaçao do sistema de pesos entre regiões, Desip/IBGE-1989.

Na primeira parte deste documento foram apresentados os métodos de construção das bases dos índices (Sistema de Pesos, Cadastros de Produtos e Locais) e os procedimentos gerais da coleta de preços. Já na parte dois, foram descritos, minuciosamente, os métodos de cálculo. Cabe agora apresentar os procedimentos de produção e divulgação dos índices.

O Departamento de Índices de Preços está organizado de forma a viabilizar a produção e divulgação dos índices em três subunidades, a saber:

- Área de Pesquisas Mensais, que é responsàvel pelo ciclo de produção propriamente dito, entendendo-se por produção a execução das etapas de crítica, análise, manutenção dos métodos de conservação e controle dos aspectos operacionais e divulgação dos resultados.

Área de Planejamento, cujo propósito é o aprimoramento dos aspectos teóricos conceituais e teóricos processuais do sistema de índices. Os técnicos desta subunidade estarão buscando novos caminhos no processo de produção das estatísticas, o aperfeiçoamento conceitual e metodológico e o aperfeiçoamento profissional das equipes. Destaca-se, também, a atuação na documentação das pesquisas.

- Área responsável pelas Pesquisas Básicas, cuja competência é produzir sistematicamente as pesquisas estruturais, necessárias à atualização das ponderações e cadastros do sistema de índices. São, portanto, os técnicos desta subunidade responsáveis pela Pesquisa de Orçamentos Familiares e pela Pesquisa de Locais de Compra.
Nesta parte do documento serao ressaltadas as etapas e os procedimentos de trabalho necessários à análise e divulgação dos indicadores de preços, dando uma visao geral do fluxo rotineiro de atividades até à liberaçao dos resultados.

O sistema é operado, rotineiramente, interligando-se os elementos básicos anteriormente mencionados e adicionando-lhe as atividades de elaboração de relatórios numéricos, de apresentaçao dos resultados e relatórios explicativos, contendo uma análise conjuntural dos principais resultados. Os relatórios numéricos sao emitidos pela rede computacional do IBGE, e os explicativos elaborados por técnicos do DESIP, imediatamente após à l iberaçao dos resultados.

As funções de crítica/análise e divulgaçao de resultados serao descritas nesta parte, dando uma visão geral do fluxo mensal de produção dos índices de preços ao consumidor.

### **CAPÍTULO 1 - Análise de Preços**

Define-se a análise de preços como o conjunto de atividades que visam avaliar os dados de campo, quantitativa e qualitativamente, aceitando-os, rejeitando-os ou retificando-os, com fundamentação no conhecimento de mercado, na confirmaçao junto ao campo e em critérios estatísticos.

A fim de viabilizar esta etapa, a área responsável diretamente pela produçao é composta de quatro Equipes de Analistas de Preços, uma Equipe de Apoio Técnico e uma Equipe de Manutenção dos cadastro de Informantes e Produtos.

As Equipes de Análise, responsáveis, diretamente, pela validaçao dos preços, sao constituídas por técnicos especializados em um conjunto de bens e serviços que lhes são atribuídos. Atuam, ainda, na busca de informações conjunturais que justifiquem o movimento dos preços; nos estudos periódicos das séries históricas

de preços; na manutenção das bases cadastrais, identificando a necessidade de reposição dos locais da amostra, bem como a necessidade de revisão das especificações dos produtos e serviços; na elaboração de documentos e textos técnicos relativos ao aperfeiçoamento do sistema, em conjunto com a Equipe de Planejamento; nas reciclagens e treinamentos das equipes de campo; enfim, na execução de todas as tarefas inerentes ao conjunto de bens e serviços sob sua responsabilidade.

Estas equipes estão divididas por grupos de subitens semelhantes, cada **uma** responsável pela análise das informações referentes aos i tens dos seguintes grupos: Grupo Alimentação e Bebidas; Grupos Saúde e Cuidados Pessoais e parte do Grupo Artigos de Residência; Grupo Vestuário e parte do Grupo Despesas Pessoais; e Grupos Habi tacão, Transporte e Comunicação, parte dos Grupos Despesas Pessoais e Artigos de Residência.

A Equipe de Apoio é responsável por diversos trabalhos técnicos inerentes à produção dos índices, a saber: documentar as ocorrências e procedimentos específicos relativos à produção dos índices; apoiar o CDDI no atendimento a usuários; atuar em todas as etapas de divulgação dos índices; executar a análise dos itens Aluguel Residencial e Condomínio; e, ainda, elaborar relatórios técnicos conjunturais de cada índice, periodicamente.

A Equipe de Cadastro tem como principal atribuição executar as alterações no Cadastro de Produtos e Serviços e no Cadastro de Locais, solicitadas pelas Equipes de Análise, Equipes de Apoio Técnico e Equipes de Campo, de modo a garantir a sua permanente atualização. Atua, também, no gerenciamento e execução do processamento do s·istema computacional na produção mensal dos índices, da seguinte forma: recebendo arquivos digitados nas UR's; processando relatórios de crítica e processando índices até fechar o ciclo computacional de cada índice.

Para o entendimento do processo de análise, é necessário perceber que simultaneamente a ele ocorrem outras rotinas que vêm fundamentá-lo, e que contribuem para a manutenção do elevado nível

de qualidade do índice. Constituem-se, principalmente, na contínua orientação das equipes de campo, na constante solicitação de informações e esclarecimentos, no acompanhamento das instruções, na manutenção dos cadastros de produtos e locais e na promoção de encontros entre as equipes de campo e de análise, onde os problemas são discutidos e as soluções obtidas em conjunto.

Com respeito, especificamente à análise de preços, há duas etapas descritas a seguir.

### **1.1 -Pré-análise**

A pré-análise consiste no registro contínuo de informações referentes aos preços dos subitens e de informações conjunturais que subsidiam a avaliação dos dados, tais como: tabelamento e controle de preços, cobrança de ágio, distribuição controlada do produto, características de comercialização na época (período de safra e entressafra), sazonalidade do produto, etc.

Todas essas informações auxiliam os analistas de preços a preparar os relatórios de pré-análise, os quais serão, posteriormente, difundidos entre os demais técnicos, possibilitando, assim, um conhecimento prévio do comportamento de preços de cada componente do índice, naquele período.

As fontes básicas dessas informações são: jornais, relatórios de campo, publicações de órgãos especializados, portarias, documentos oficiais, etc.

### **1.2 - Análise Propriamente Dita**

O instrumento básico da análise de preços consiste em um relatório que apresenta o mesmo conteúdo dos questionários de campo, acrescido do preço do mês anterior ao de referência da

pesquisa e de um conjunto de estatísticas que facilitam a avaliação dos resultados.

As informações obtidas em campo são reorganizadas de modo a possibilitar **uma** visão completa dos dados de cada agregado do índice, isto é, de todos os preços e/ou mensagens dos produtos que compõem um subitem.

Dispõe-se, ainda, de um conjunto de estatísticas descritivas, que dão uma visão mais agregada do comportamento dos preços.

Os relatórios, além de permitirem a comparação dos preços entre locais e produtos, em dois meses, fornecem estatísticas ao nível de produto e subitem. Esses recursos, juntamente com as informações referentes aos mercados varejistas, as análises de conjuntura e, mesmo, as análises das séries históricas de preços do sistema, propiciam os meios para a fundamentação da tarefa de análise.

Acrescente-se que a análise de um mês está associada ao mês anterior, ou seja, o exame dos preços do mês atual tem também como parâmetro de comparação os preços do mês anterior. Além disso, a fim de avaliar a evolução do preço, dentro do período de referência do índice, mantém-se, ainda, a comparação dos níveis de preços ao longo das 4 remessas do mês de referência.

Finalmente, ressalte-se que o conjunto de preços informados no mês de referência é cuidadosamente analisado não existindo mecanismo de alteração de preços quando eles se tornarem base no mês seguinte.

### **CAPÍTULO** 2 - **Divulgação dos Índices**

No ciclo de produção do Sistema Nacional de Índices de Preços ao Consumidor - SNIPC, como consequência de todas as atividades, são elaborados diversos estudos analiticos dos indices, em geral de caráter explicativo dos resultados e de análise conjuntural do movimento de preços do pais.

Dentro deste contexto, como produto final da tarefa de análise e, após à liberação do conjunto de resultados, são produzidos relatórios a eles referidos. O conjunto de resultados bem como os relatórios são os instrumentos mais utilizados para a divulgação dos indices.

Existem dois tipos de relatórios que são divulgados sistematicamente: relatórios numéricos, de apresentação dos resultados regionais e nacionais e; relatórios de comentários gerais sobre os resultados dos indices. A seguir apresentam-se, em linhas gerais, suas estruturas, conteúdos e objetivos.

G.~ **-** Hela~orios **Numéricos** 

Após a liberação dos indices, são emitidos, automaticamente, dois tipos de relatórios, apresentando informações numéricas sobre os resultados do mês, do semestre e do ano, tanto a nível regional, quanto a nível nacional: **Relatório de índice e Relatório de Resumo Nacional.** Os dois se diferem quanto à configuração e quanto às ·variáveis informadas.

O Relatório de Índice, emitido um para cada região e Brasil, separadamente, traz informações de peso, número índice, variação mensal, indice acumulado no semestre e indice acumulado no ano, tanto para o mês de referência, quanto para o mês base, possibilitando, assim, um estudo comparativo entre dois períodos de tempo, além de outros estudos eventuais.

Já o relatório entitulado "Resumo Nacional" é único para as 11 regiões e Brasil, permitindo uma visualisação dos resultados a nível nacional, ou melhor, uma análise de comportamento de mercado entre as 11 regiões, simultaneamente.

Todos esses relatórios são instrumentos de trabalho para os técnicos do Desip. Assim, a partir deles o Departamento também produz o **Relatório de Pesos e Variações Mensais,** para atendimento ao usuário, dando sequência ao ciclo de divulgação dos índices.

Os relatórios descritos anteriormente são emitidos para todos os indicadores decorrentes do Sistema Nacional de Índices de Preços ao Consumidor- SNIPC.

### 2.2 - **Relatório de Comentários Gerais**

O **Relatório de Comentários Gerais** é elaborado logo após o encerramento do ciclo de produção mensal dos índices, destinando-se ao uso interno e ao público em geral, sendo amplamente distribuídos aos interessados.

Sua estrutura compõem-se de estatísticas selecionadas e comentários acerca dos resultados. Dentro das estatísticas selecionadas são informadas as variações mensais, semestrais e anuais, a nível geral, além da variação mensal dos grupos de produtos, por região metropolitana e Brasil. Em ambos os casos, as informações são emitidas para os índices amplo e restrito. Os comentários gerais contém as explicações dos resultados do mês, ou seja, a análise do movimento de preços no varejo, em todo o Brasil, enfocando os principais fatôres que influenciam no preço dos i tens em destaque. Habitualmente são abordados, em um mesmo relatório, comentários sobre os resultados dos lndices restrito e amplo, como vem sendo feito, desde a implantação do INPC e IPCA.

80

,

De um modo geral, os comentários sobre os indices restrito e amplo de um mesmo periodo de referência sao semelhantes. Entretanto, o DESIP faz a opçaode privilegiar com comentários mais detalhados um ou outro indice, dependendo, entre outros fatores, principalmente, da utilizacao que lhe é atribuida dentro da economia nacional. Ressalte-se, neste sentido, que, em geral, os indices despertam maior interesse quando utilizados principalmente como: fator de correçao monetária; para reajustar a unidade fiscal de referência, taxas de câmbio e demais ativos monetários; como sinallzador do percentual de reajuste dos aluguéis residenciais, tarifas públicas e mensalidades escolares; como referência para .a poli tica salarial nacional, beneficios e contribuições da previdência social; na atualizaçao de balanços das empresas,  $etc.$ ...

Os resultados dos índices são, ainda, divulgados através de outras fontes, cabendo destacar as seguintes: Anuário Estatístico do Brasil; Indicadores Conjunturais; Sidra II; Tabulações Especiais e; Base de dados, cujo acesso é possivel através dos terminais de video da rede computacional do IBGE.

 $\hat{\mathcal{A}}$ 

*TEXTOS METODOLÓGICOS* 

 $\mathbf I$ i I

 $\overline{a}$ 

- ANÁLISE da Inflação Medida pelo INPC de 1989. Rio de Janeiro: IBGE, Departamento de Índices de Preços-Desip, 1991. 129f. textos para discussão.
- BUZANOVSKY, Angela Maria Puppim. Sistema nacional de índices de precos ao consumidor - SNIPC; modificação do sistema de pesos entre regiões. Rio de Janeiro, IBGE, Desip, 1993.
- ----- .Encadeamento das séries de índices de preços ao consumidor-INPC e IPCA. Rio de Janeiro, IBGE, Desip, 1990.
- -----,PINTO, Ricardo A. A. Braule. Sistema nacional de índices de preços ao consumidor; as novas populações objetivo e a modificação do sistema de pesos entre regiões. Rio de Janeiro, IBGE, Desip. Suplemento 2.
- COUTO, Aucir Costa. Implantação e manutenção das novas amostras dos subitens do SNIPC. Rio de Janeiro, IBGE, Desip, 1990.
- INDICADORES. Procedimentos adotados Cruzeiro/Cruzado. Rio de Janeiro, IBGE, v. 5, n. 6, p. 63-71, jun.1986. Suplemento. pelo SNIPC na transição
- ----- . Os Índices e o indexador. Rio de Janeiro, v. 5, n. 7, p. 61-6, jul. 1986. Suplemento. Inclui nota sobre o tratamento do empréstimo compulsório nos Índices de Preços do IBGE.
- ----- . Índice nacional de preços ao consumidor amplo e índice nacional de preços ao consumidor restrito. Rio de Janeiro, IBGE, v.6, p. 7-15, jul. 1987. Inclui nota explicativa sobre o Plano Bresser.

----- . Modificação do cálculo do subitem cursos formais. Rio de Janeiro, IBGE, v.8, n.2, p.109, fev. 1989. Suplemento 2.

----- .v.8, n.7, p.7-19, jul. 1989. Inclui nota sobre a nova estrutura de pesos.

----- .v.8, n. 10, p. 7-21, out. 1989.

----- . A inflação em 1989. Rio de Janeiro, IBGE, v. 9, n. 1, p. 95-104, jan. 1990.

- MELO, Francisco de Assis Moura. A Produção de índices de preços ao consumidor no Brasil e o projeto do IBGE. Rio de Janeiro, IBGE, Desip, 1981. 20f.
- ----- . INPC Os Índices dos subi tens ou os estimadores dos subitens. Rio de Janeiro, IBGE, Desip, 1983. (mimeo).
- PESQUISA de Orçamentos Familiares; obtenção das informações em campo. Rio de Janeiro, IBGE, Desip, v. 1, 1990. (Série Relatórios Metodológicos, v. 10).
- ----- ; tratamento das informações. Rio de Janeiro, IBGE, Desip, v. 2, 1991. (Série Relatórios Metodológicos, v. 10).
- ----- ;aspectos de amostragem. Rio de Janeiro, IBGE, Desip, v.3, 1992. (Série Relatórios Metodológicos, v. 10).
- QUINTSLR, Marcia Maria Melo, PINTO, Ricardo Augusto Amorim Braule, SENRA, Nelson de Castro et al. Para compreender o INPC; um texto simplificado. 2 ed. Rio de Janeiro, IBGE, Desip, 1989. 54p.
- SANTOS, Eul ina Nunes dos. Aprimoramento dos índices calculados pelo IBGE. Rio de Janeiro, IBGE, Desip, 1991. 11f.
- SISTEMA Nacional de Índices de Preços ao Consumidor; métodos de cálculo. Rio de Janeiro, IBGE, Desip, 1988. 148p.
- ----- ; métodos para o trabalho de campo. Rio de Janeiro, IBGE, Desip, 1991. 145p.

**|** 

----- ;cálculo dos subitens especiais. Rio de Janeiro, IBGE, Desip, 1991. 73f.

----- ;cálculo dos índices na transição para o Real. Rio de Janeiro, IBGE, Desip, 1994.

----- ; métodos de cálculo. Rio de Janeiro, IBGE, Desip, 1994. versão preliminar.

----- ;aprimoramento dos índices calculados pelo IBGE. Rio de Janeiro, IBGE, Desip, jan.1994. 18p.

VIEIRA, Marisa, COUTO, Aucir Costa. Dimensionamento das amostras de locais de compras. Rio de Janeiro, IBGE, Desip, 1991.

*RESULTADOS PUBLICADOS* 

PESQUISA de Orçamentos Familiares: domicílios, famílias, instrução, despesas e recebimentos, n.1 (1987/88).Rio de Janeiro, IBGE, Desip, 1991.

-----; consumo alimentar domiciliar "per capitar", n.2 (1987/88). Rio de Janeiro, IBGE, Desip, 1991.

SISTEMA Nacional de Índice de Preços ao Consumidor; estrutura de ponderações. Rio de Janeiro, IBGE, Desip, 1994.

### **Introdução**

Os índices de preços representam uma fonte de informações extremamente útil à compreensao do fenômeno inflacionário do Brasil.

No decorrer desses anos, o SNIPC não só tem passado por modificações técnicas, resultantes de constantes aperfeiçoamentos, mas também tem fornecido à sociedade vários índices derivados do sistema, cuja demanda, utilizaçao *e* vigência, dependem de determinações governamentais.

Considerando-se que os aspectos citados acima representam informações relevantes para os usuários *e* estudiosos no assunto, esse texto apresenta as principais modificações técnicas ocorridas até a presente data, bem como, o histórico dos principais registros relacionados à utilização dos índices tradicionais *e* de seus derivados. Neste sentido, o texto foi estruturado da seguinte forma: CAPÍTULO I- Atualizações metodológicas *e* CAPÍTULO li-Registro sobre a utilizaçao dos índices tradicionais *e* derivados do SNIPC.

### **CAPÍTULO 1 - Atualizações Metodológicas**

O conhecimento dos aspectos metodológicos e dos métodos de cálculo dos índices, em vigor, nem sempre consegue atender às necessidades dos usuários. É preciso, ainda, deter o conhecimento histórico dos seus aprimoramentos. Sendo assim, as principais modificações técnicas pelas quais os índices têm passado, serão registradas, de forma sintetizada, neste capitulo, com destaque para as seguintes: População Objetivo, Estrutura de Ponderações, Abrangência Geográfica, Ponderações Nacionais e Mudança de Base. ,

### **1.1 -População Objetivo**

Por ocasião da criação dos índices calculados pelo IBGE, as populações objetivo foram definidas com base em dados levantados pela Pesquisa Estudo Nacional da Despesa Familiar-ENDEF 74/75, ficando estabelecido, para os índices restritos ( INPC) e amplo ( IPCA), os intervalos de 1 a 5 e de 1 a 30 salários mínimos, respectivamente.

Com a realização da Pesquisa de Orçamentos Familiares-POF 87/88 foram redefinidos os intervalos populacionais para de 1 a 8 salários mínimos, no caso do INPC e de 1 a 40, para o IPCA.

Buscou-se, neste processo de redefinição dos intervalos populacionais, contemplar a nova realidade mostrada pelos dados levantados através da POF, mantendo-se, entretanto, as restrições estabelecidas para a definição das Populações Objetivo em 1979.

88

1

**International Contract of the Contract of the Contract of the Contract of the Contract of the Contract of the Contract of the Contract of the Contract of the Contract of the Contract of the Contract of the Contract of the** 

### 1.2 - Estrutura de Ponderações

As primeiras estruturas de pesos, de cada região metropolitana, foram obtidas com base nos perfis de consumo identificados pela Pesquisa Estudo Nacional de Despesa Familiar-ENDEF 74/75 e atualizadas através da Pesquisa de Orçamentos Familiares-POF 87/88, implantada em junho de 1989.

As estruturas originais da POF vigoraram até dezembro de 1990. A partir de janeiro de 1991, o Departamento de índices de Preços-DESIP decidiu simplificá-las, por terem sido consideradas muito extensas. Registre-se que a decisão técnica de simplificação das estruturas baseou-se em estudos que garantiram o não comprometimento à representatividade do perfil de consumo identificado pela POF, para cada uma das populações objetivo em cada região abrangida pela pesquisa.

A partir de janeiro de 1994, em razão da mudança na fórmula de cálculo do subitem, que passou de média aritmética para geométrica, o DESIP decidiu retornar às estruturas originais da POF 87/88, tendo em vista que determinados subitens, particularmente aqueles que apresentam maior grau de variabilidade, sofreram modificações relevantes em seus pesos, em decorrência da fórmula de Laspeyres, utilizada para o cálculo, o qual atualiza os pesos a cada mês.

### 1.3 - Abrangência Geográfica

Até dezembro de 1990, os índices nacionais, INPC e IPCA, eram produzidos a partir dos índices de preços ao consumidor de nove regiões metropolitanas: (Rio de Janeiro, Porto Alegre, Belo Horizonte, Recife, São Paulo, Belém, Fortaleza, Salvador e Curitiba ) e do município de Brasília.

Em janeiro de 1991, Goiânia passou a integrar o sistema para garantir maior representatividade da Região Centro-Oeste. Vale ressaltar que o município de Goiânia também foi objeto da POF 87/88 e que seus índices só passaram a ser calculados após cumpridas todas as etapas de trabalho por que passaram as demais áreas quando foram implantadas.

### **1.4- Ponderações Nacionais**

Os índices nacionais são obtidos a partir da agregação dos índices regionais (individuais), ou melhor, representam médias ponderadas entre os índices das diversas áreas, sendo os pesos dados pelas participações de cada área no conjunto das onze áreas pesquisadas.

Para o INPC, até maio de 1989 utilizou-se a variável População Residente Urbana (Censo Demográfico de 1980) como ponderadora dos índices regionais, para o IPCA, neste mesmo período, utilizou-se os dados de Despesa Total Corrente (ENDEF 74/75).

A partir de junho de 1989, com a redefinição da estrutura de ponderações, o índice restrito de cada área passou a ser ponderado pela Populaçãc Urbana de seu Estado e parte das populações urbanas não cobertas pelo SNIPC, pertencentes à mesma Grande Região, utilizando-se de junho de 1989 a dezembro de 1993 os dados da projeção de população residente urbana de 1985, realizada pelo Departamento de População (DEPOP), sendo que a partir de janeiro de 1994, a fonte passou a ser o Censo Demográfico, realizado em 1991 (substituindo a projeção populacional de 1985).

Para o Índice Nacional de Preços ao Consumidor Amplo-IPCA, de junho de 1989 em diante, passou-se a utilizar a variável Rendimento Total Urbano como ponderadora regional, sendo que até dezembro de 1993 os dados basearam-se na Pesquisa Nacional por Amostra de Domicílios- PNAD/1987 e a partir de janeiro de 1994 na PNAD/1990.

8U

Ressalte-se que as fontes das variáveis ponderadoras foram substituídas por pesquisas mais recentes, visando maior precisão no cálculo dos estimadores nacionais. Acrescente-se, ainda, que a fórmula de agregação dos índices regionais para obtenção dos índices nacionais continuará sendo a média aritmética ponderada.

### **1.5 - Mudança de Base**

O número índice, na teoria de índices de preços, representa o nível geral de preços em um determinado tempo e é utilizado para calcular as variações ocorridas entre dois ou mais períodos. Em · geral, o número índice do período imediatamente anterior ao cálculo do primeiro índice de uma série é expresso em um valor igual a 100 (cem), chamado "Período Base(O)".

Embora o IBGE tenha iniciado suas séries de índices de Preços ao Consumidor em 1979, o mês de marco de 1986 tornou-se a base do INPC e do IPCA. Assim ficou definido por força do Decreto-Lei n.2284 de 10 de março de 1986, que determinou que, no dia 28 de fevereiro de 1986, as séries do INPC e do IPCA, índices produzidos pelo IBGE, até então, deveriam ser encerradas.

Desta forma, de abril de 1986 a dezembro de 1990, a base dos índices mencionados ficou posicionada em março/86 igual a 100 (cem) . Neste período a inflação foi bastante elevada e, consequentemente, os números índice tornaram-se muito elevados em dezembro de 1990. Em termos práticos, quanto maior o número índice mais complexo fica interpretar os resultados da série. Por exemplo, em uma série cujo número índice tenha atingido, em dezembro de 1990, 2. 081. 233,05, para calcular-se a variação de preços ocorrida no período de abril de 1986 a dezembro de 1990, seria efetuado o seguinte cálculo:

 $2.081.233,05 - 100 = 2.081.133,05%$ 

Assim, a inflação no período teria sido igual <sup>a</sup> 2.081.133,05%. É um cálculo simples, mas trabalha-se com números muito grandes. Além disso, a parte fracionária dos números torna-se praticamente desprezível, embora, em alguns casos, o seu abandono leve a uma certa imprecisão no cálculo das variações acumuladas.

Pela grandeza dos números índices verificados em dezembro de 1990, o IBGE decidiu mudar, a partir de janeiro de 1991, a base dos índices de março/86 = 100 para dezembro/90 = 100. Registre-se que a base de uma série de números índice é absolutamente arbitrária e pode ser mudada de acordo com objetivos definidos. A seleção do período base depende desses objetivos. A mudança da base para dezembro/90 = 100 teve por objetivo facilitar o cálculo das variações, para que fosse possível trabalhar com números de grandezas menores.

O IBGE optou por mudar novamente a base de seus índices de preços ao consumidor para o mês de dezembro de 1993, igualando-a a 100 (cem), desta vez, em razão das mudanças que passaram a vigorar a partir de janeiro de 1994.

Para possibilitar a utilização da série de números índice, em relação a qual as comparações de variações de preços são feitas, torna-se necessário utilizar um processo de cálculo sempre que ocorre mudança de base. Usualmente, o processo utilizado é a divisão de toda série pelo número índice original do novo período base. Por exemplo, em uma série podemos ter os seguintes números:

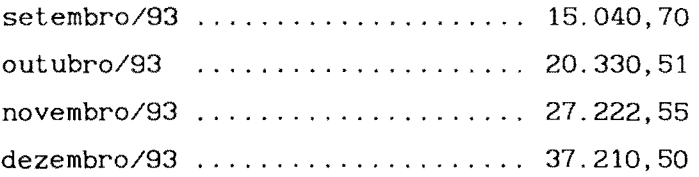

Para mudar a base para dezembro/93 temos que dividir toda a série por 37.210,50 e multiplicar por 100, obtendo os seguintes

resultados:

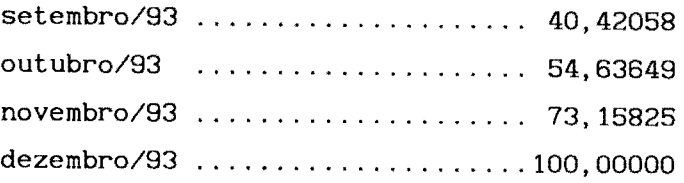

Desta forma, o IBGE procedeu o cálculo da série de números índices de todos os índices de preços ao consumidor, alterando as bases para os períodos desejados.

 $\mathcal{V}^{(1)}$ 

### CAPÍTULO 2 - Registros sobre a Utilização dos Índices Produzidos pelo SNIPC

No decorrer desses anos, o Sistema Nacional de Índices de Preços ao Consumidor-SNIPC tem fornecido à sociedade índices criados pelo próprio sistema e também índices demandados pelo governo federal, constituindo-se em importantes indicadores para a política econômica do país.

Em razão dessa importância, os índices produzidos pelo IBGE, tanto os tradicionais, quanto os derivados, vêm despertando interesse em uma camada significativa da sociedade brasileira, que os utiliza para diversas finalidades.

Para utilizá-los, de forma a atingir seus objetivos, esses usuários vêm demonstrando, cada vez mais, a necessidade de conhecer a utilização atribuída a cada um desses índices, dentro da economia nacional, definida por ocasião de suas criações.

Neste sentido, o presente capítulo apresenta uma sequência de registros dos principais aspectos relacionados à utilização de cada um deles, organizados de forma cronológica, o que permite ao usuário uma consulta imediata do indexador utilizado no período desejado.

Visando facilitar a interpretação dos fatos que serão registrados a seguir, encontra-se, em anexo, três quadros resumos que mostram as características que distinguem todos os índices de preços ao consumidor produzidos pelo SNIPC, através da síntese *de*  seus aspectos metodológicos e dos objetivos de cada um.

Ressalte-se que os registros fazem referências a instrumentos legais (Leis, Decretos, Decretos Leis, Medidas Provisórias, Portarias, etc), os quais são encontrados na íntegra em veiculo oficial.

- **Março/79**  <sup>É</sup>criado, através do próprio Sistema, o Índice Nacional de Preços ao Consumidor-INPC, como medida de correção do poder de compra dos salários.
- **Outubro/79**  O INPC passa a ser utilizado, oficialmente, para reajuste salarial. **Instrumento legal** - Lei n.6708, de 30/10/79.
- **Dezembro/79**  <sup>É</sup>criado, também através do SNIPC, o Índice Nacional de Preços ao Consumidor Amplo-IPCA, como medida da inflação brasileira.
- **Dezembro/82**  O INPC passa, também, a corrigir o valor dos aluguéis residenciais. **Instrumento Legal-** Lei n.7069, de 20/12/1982.
- **Julho/83**  são expurgados do INPC os efeitos dos aumentos do preço dos derivados do petróleo e do trigo, decorrentes da retirada dos subsídios, passando o IBGE, a partir de junho/83, a publicar duas séries do INPC: "com expurgo" e "sem expurgo". **Instrumento Legal** - Decreto Lei n.88482.
- **Novembro/85**  O INPC deixa de ser o indexador oficial, de salários e aluguéis, passando, no período, o IPCA a ser o único indexador oficial do país, corrigindo salários, aluguéis, taxa de cambio, poupança, e todos os demais ativos monetários do país. Instrumento Legal - Decreto Lei n. 91990, de 27/11/1985 e Resolução 1062 do Banco Central.
- **Março/86**  a) O IPCA deixa de ser o indexador oficial do pais, e seu período de coleta, que anteriormente era do dia 15 do mês anterior ao dia 14 do mês de referência, • aproximadamente, passa a ser o mês civil, tal como o INPC:
- b) é criado um novo indexador oficial, o IPC, instituído para medir os aumentos de preços em cruzados, isto é, a partir de 28/02/1986, data de criação da nova moeda, ficando estabelecido que para o cálculo do IPC seria utilizada a mesma metodologia de cálculo adotada para o IPCA;
- c) fica estabelecido que o INPC e IPCA teriam suas séries em cruzeiros encerradas, utilizando-se, para tanto, o vetor de preços em vigor no dia 28/02/86, o que acarretou procedimentos especiais, que culminaram com o cálculo dos índices de fechamento das séries chamadas "fevereiro-linha", para se diferenciarem das séries dos índices ( INPC e IPCA) normalmente calculada para o mês de fevereiro; **Instrumento Legal-** Decreto Lei n.2284, de 27/02/86
- Julho/86 é instituído o chamado "empréstimo compulsório" sobre combustíveis e automóveis, sendo expurgado seu efeito sobre o IPC de julho e de agosto. **Instrumento Legal** - Portaria n. 94, da Secretaria do Planejamento da Presidência da República e Decreto Lei n.2288.
- **Novembro/86**  O cálculo do IPC passa a ser feito com base no INPC. Instrumento Legal - Decreto Lei n.2290.
- **Julho/87**  Como no Plano Cruzado, o governo determinou que a inflação ocorrida até o dia da divulgação do Plano (15/06) seria "represada" no IPC correspondente ao mês de junho. Além disso, estabeleceu-se que o IPC passaria a ter sua coleta realizada entre os dias 15 de cada mês. Em função dos procedimentos especiais do IPC, determinados para a construção do vetor de preços ·no dia 15 (na realidade em torno desse dia), e da mudança no período de coleta, o IPC de junho captou a inflação ocorrida em 35 dias, e o de julho uma inflação de 12 dias.

Instrumento Legal - Decreto Lei n.2335 e Portaria n.186 do Ministério da Fazenda.

- Janeiro/89 Como nos planos anteriores, o governo determinou que a inflação ocorrida até o dia 15/01 seria "represada"; assim, o IPC de janeiro captou a elevação de preços ocorridos em 51 dias, enquanto o IPC de fevereiro mediu a inflação ocorrida em 11 dias.
- Abril/90 O Governo Federal determina a criação do Índice da Cesta Básica - ICB, com o objetivo de corrigir, bimestralmente, o salário mínimo. O ICB seguia as mesmas definições do IPC, exceto no que diz respeito à população objetivo: as famílias com renda mensal até 2 salários mínimos.

Instrumento Legal - Lei n.8030, de 12/04/90.

Maio/90 - O Governo Federal determina a criação de um novo indexador, o índice de Reajuste de Valores Fiscais -IRVF, com o propósito de corrigir, principalmente, o Bônus do Tesouro Nacional - BTN, que, por sua vez, era o índice de correção monetária de toda a economia, exceto dos salários. A coleta passou a ser realizada entre os dias 23 do mês anterior e 22 do mês de referência. A abrangência geográfica ficou reduzida às regiões metropolitanas do Rio de Janeiro, de São Paulo e de Belo Horizonte. No ato de sua criação, determinou-se que, entre junho/90 e outubro/90, a variação do subitem aluguel seria igual à variação do BTN no mês anterior. Instrumento Legal - Medida Provisória n. 189, de 30/05/90.

Junho/90 - É regulamentado o IRVF, definido pela Medida Provisória n. 189 de 30/05/90. Instrumento Legal - Portaria n.368, do Ministério da Economia, Fazenda e Planejamento.

97

J.

- **Julho/90**  É regulamentado o ICB, definido através da Lei n.8030, de 12/04/90. Instrumento Legal - Portaria 416, do Ministério da Economia, Fazenda e Planejamento, de 13/07/90
	- **Janeiro/91**  são calculados, pela última vêz, o IRVF e o ICB, regulamentados através das Portarias n. 368 e n. 416, respectivamente, do Ministério da Economia, Fazenda e Planejamento.
	- **Março/91**  Com a chamada "desindexação" foram determinadas as seguintes modificações:
		- a) Extinção do Bônus do Tesouro Nacional (BTN), do BTN fiscal, do Maior Valor de Referência {MVR) e das demais unidades de conta atualizadas, direta ou indiretamente, por 1ndice de preços;
		- b) extinção do IRVF e do ICB, regulamentados através das Portarias n. 368 e n. 416, do Ministério da Economia, Fazenda e Planejamento e extinção do IPC, criado através do Decreto Lei n.2284 de 27/02/86;
		- c) proibição monetária, baseada em índices gerais, em contratos de inclusão da cláusula de correção celebrados por prazo inferior a um ano, embora seja permitida a cláusula de correção baseada em índices especificas, que reflitam a variação dos preços dos produtos utilizados;
		- d) criação da taxa referencial (TR), uma taxa de juros médios, calculada a partir da remuneração mensal dos papéis financeiros (dos bancos e dos governos);
		- e) estabelecimento da TR como fator de correção das cadernetas de poupança, FGTS, saldos do SFH, etc;

- f) criação de dois novos indexadores: o Índice de Reajuste do Salário Minimo-IRSM e o Índice de Salários Nominais Médios-ISN, com atualização prevista, em lei, somente até agosto/91, e setembro/91, respectivamente;
- g) fica definido que o IRSM segue as definições do INPC, exceto no que diz respeito a população-objetivo: famílias com renda mensal até dois salários mínimos; a lei estabeleceu que o IRSM atualizaria o custo da cesta básica (cr\$ 29.600, 00), e que o aumento do custo, em cruzeiros (e não em porcentagem), serviria de base para o aumento de todos os salários (funcionários públicos a parte). **Instrumento Legal** - Lei 8178, de 01/03/91.
- **Maio/91**  São regulamentadas as modificações dispostas no parágrafo 2. do artigo 9. da Lei n.8178, de 01/03/91. Instrumento Legal - Portaria n.359, de maio de 1991.
- **Junho/91**  O INPC passa a medir a taxa de correção monetária dos demonstrativos financeiros, para efeitos fiscais e societários. **Instrumento Legal** -Lei n.8200, de 28/06/91.
- **Julho/91**  O INPC passa a incidir sobre o plano de beneficios da Previdência Social - ajuste dos salários de contribuição. **Instrumento Legal** -Leis n.8212 e n.8213, de 24/07/91.
- **Agosto/91**  É desativada a produção do IRSM. **Instrumento Legal** - Parecer n.38 do MEFP/SEPE/CPS, de 21/10/91.
- **Setembro/91**  A política nacional de salários, respeitando o princípio da irredutividade, tem por fundamento a livre negociação coletiva. É assegurada antecipações salariais bimestrais a parcela salarial

correspondente a até 3 salários mínimos, a ser fixado no primeiro dia útil de cada bimestre, não podendo ser inferior a 50% (cinquenta por cento) da variação do Índice Nacional de Preços ao Consumidor - INPC, do IBGE, do bimestre anterior. **Instrumento Legal** - Lei 8222

**Dezembro/91** - É criado o índice de Preços ao Consumidor Amplo Especial -IPCA-E devendo servir de base para a aferição da expressão monetária da Unidade Fiscal de Referência - UFIR. Para o cálculo deste índice, utiliza-se a mesma metodologia do IPCA, à exceção do período de coleta que se situa, aproximadamente, entre o dia 16 do mês anterior e o dia 15 do mês de referência.

**Instrumento Legal** - Lei 8383, de 30/12/91.

**Maio/92** - É criado o Índice de Reajuste do Salário Mínimo - IRSM a ser calculado e divulgado pela Fundação Instituto Brasileiro de Geografia e Estatística - IBGE, que refletirá a variação mensal do custo de vida para as famílias com renda mensal até dois salários mínimos. **Instrumento Legal** - Lei 8419.

- **Novembro/92**  a) o IPCA passa a ser utilizado para reajuste dos contratos de locação residencial (anteriormente veiculados ao Índice de Salários Nominais - ISN, extinto em 01/08/92); Instrumento Legal - Lei n. 8494, de 23/11/92, do Ministério da Fazenda;
	- b) Passa a ser divulgado, pelo IBGE, o Índice Nacional de Preços ao Consumidor (restrito) Especial - INPC-E, com o objetivo de fornecer a evolução quinzenal de preços ao nível de consumo, com abrangência nacional:
- c) O IBGE passa a fornecer, a cada semana, a evolução dos preços a nível do consumo nas duas principais metrópoles brasileiras (RJ e SP), tanto para a faixa restrita (INPC), quanto para a faixa ampla (IPCA), seguindo, integralmente, a metodologia do SNIPC.
- Dezembro/92 a) o INPC passa a ser utilizado para reajustar os valores do depósito recursal. Instrumento Legal - (Art. n.899 da CLT), de acordo com a Lei n.8542, de 23/12/92;
	- b) deixam de vigorar as Leis n. 8212 e n. 8213, que dispunham sobre a utilização do INPC para reajuste dos beneficios da Previdência Social.
- Fevereiro/93 É revogada a Lei de 28/06/91, pela qual o INPC passaria a medir a taxa de correção monetária das demonstrações financeiras, para efeitos fiscais e societários. Instrumento Legal - Medida Provisória n. 312, de

11/02/93.

Março/94 - O IPCA-E, criado em 30/12/91, a partir da Lei n.8383, passa a fazer parte do cálculo da taxa de variação mensal da Unidade Real de Valor-URV, através da média aritmética das variações do IPC da FIPE, do IGP-M da FGV e do IPCA-E do IBGE.

Instrumento Legal - Anexo da Lei N.8880 de 27/05/94.

- Julho/94 a) ficam suspensos o cálculo e divulgação do Índice de Reajuste do Salário Mínimo-IRSM. Instrumento Legal - Art. n. 17 da Lei n. 8880 de 27/05/94;
	- b) é extinto o Índice Nacional de Preços ao Consumidor Especial-INPC-E;

c) o Cruzeiro Real, moeda corrente do país, é substituída por nova moeda denominada Real e para refletir a inflação em real, é criado o IPC-r. O cálculo deste índice, utiliza a mesma metodologia do INPC, à exceção do período de coleta que se situa, aproximadamente, entre o dia 16 do mês anterior e o dia 15 do mês de referência.

**Instrumento Legal** - Lei n. 8880, de 27 de maio de 1994 e portaria Interministerial n. 389, de 29 de junho de 1994.

#### ABRANGÊNCIA POPULAÇÃO PERÍOOODE DATA LIMITE **COLETA**  $\mathbf{r}$  $\mathbf{I}$ DE  $\mathbf{r}$ **OBJETIVOS GEOGRÁFICA**  $\pmb{\cdot}$ OBJETIVO **DIVULGAÇÃO** (APROXIMADO)  $\overline{1}$ ~--~--------------------------~---------- ! -------------------------------~--------- ! ------------------------------ l -------------------------------- 1 Produzido pelo IBGE desde março de 1979, Regiões como medida de correção do poder de com-Metropolitanas do pra dos salários. ŧ. Rio *de* J aneíro, Foi utilizado para reajuste *salarial,*  Porto Alegre, Famílias com através da Lei nº 6708 de 30/10/1979 e para chefes assalariados N Belo Horizonte, Dia 1 a30 Dia 15 do correção dos aluguéis, através da Recife, Sio Paulo, e rendimento mensal do mês de mês seguinte ao ui n° 7069 de 20/12/1982. Belém, Fortaleza, entre 1 e 8 referência de referência Deixou de ser indexador oficial de salários p Salvador, Curitiba, salários mínimos e aluguéis em 11/85.  $\mathbb{C}$ além de Brasília Foi utilizado pelo governo para diversos e Goiânia fins, destacando-se as *Leis*: 8222 de 05/09/91 e 8419 de 07/05/92 que identificam a utilização ! do INPC na política nacional de salários até *s*   $\frac{1}{2}$ agosto de 1992; 8200 de 28/06/91, que dispõe ! sobre a correção monetária das demonstrações  $\mathbf N$  $\overline{\phantom{a}}$ financeiras para efeitos fiscais e societários Ŧ. (revogada pela Medida Provisória nº 312, de 11/02/93);  $\mathbf{I}$ e 8212 e 8213, de 24/07;91, que dispõem sobn: o Plano de Benefícios da Previdência Social - ajuste dos p salários-de-contribuição(em vigor até 12/92). ! Atualmente, o INPC é utilizado para reajustar c os valores do depósito recursal( art. 899 da CLT), de acordo com o parágrafo 4°, art.8° da Lei nº 8542 de 23/12/92. ································ ! Regiões Produzido pelo IBGE desde dezembro de 1979, corno  $\mathbf{r}$  $\overline{1}$ Metropolitanas do  $\pmb{\mathfrak{z}}$ medida de inflação da economia.  $\overline{\phantom{a}}$ Rio de Janeiro,  $\pmb{\mathfrak{f}}$ Foi utilizado como indexador oficial do pais,  $\,$   $\,$ Porto Alegre, Famílias com Dia1a30 Dia 15 do 1 corrigindo salários, aluguéis, taxa de câmbio, p  $\pmb{\cdot}$ ,  $\overline{\phantom{a}}$ Belo Horizonte,  $\mathfrak{f}$ rendimento mensal do mês de mês seguinte ao além de rodos os demais ativos monetários, de acordo c  $\mathfrak{p}$ Recife, São Paulo,  $\mathfrak{g}$ entre 1 e 40 referência  $\pmb{\ast}$ de referência com o Decreto nº 91990, de 27/11/85. salários mínimos ! Deixou de ser indexador oficial em 10/03/86.  $\pmb{\cdot}$ Belém, Fortaleza,  $\mathbf{f}$  $\mathfrak{t}$ Salvador, Curitiba, Utilizado para reajuste dos contra tos de locação A além *de* Brasília residencial( anteriormente vinculados ao ISN-extinto  $\ddot{\phantom{1}}$ e Goiânia em 01/08/92) de acordo com o proposto na Lei nº 8494 de 23/11/92, do Ministério da Fazenda. •.•.. ! ······-----------·····---------- !

QUADRO I · ÍNDICES QUE COMPÕEM TRADICIONALMENTE O SISTEMA

NOTAS: Goiânia foi integrada ao sistema em janeiro de 1991.

## QUADRO II - ÍNDICES CRIADOS A PARTIR DO SISTEMA - EM PRODUÇÃO

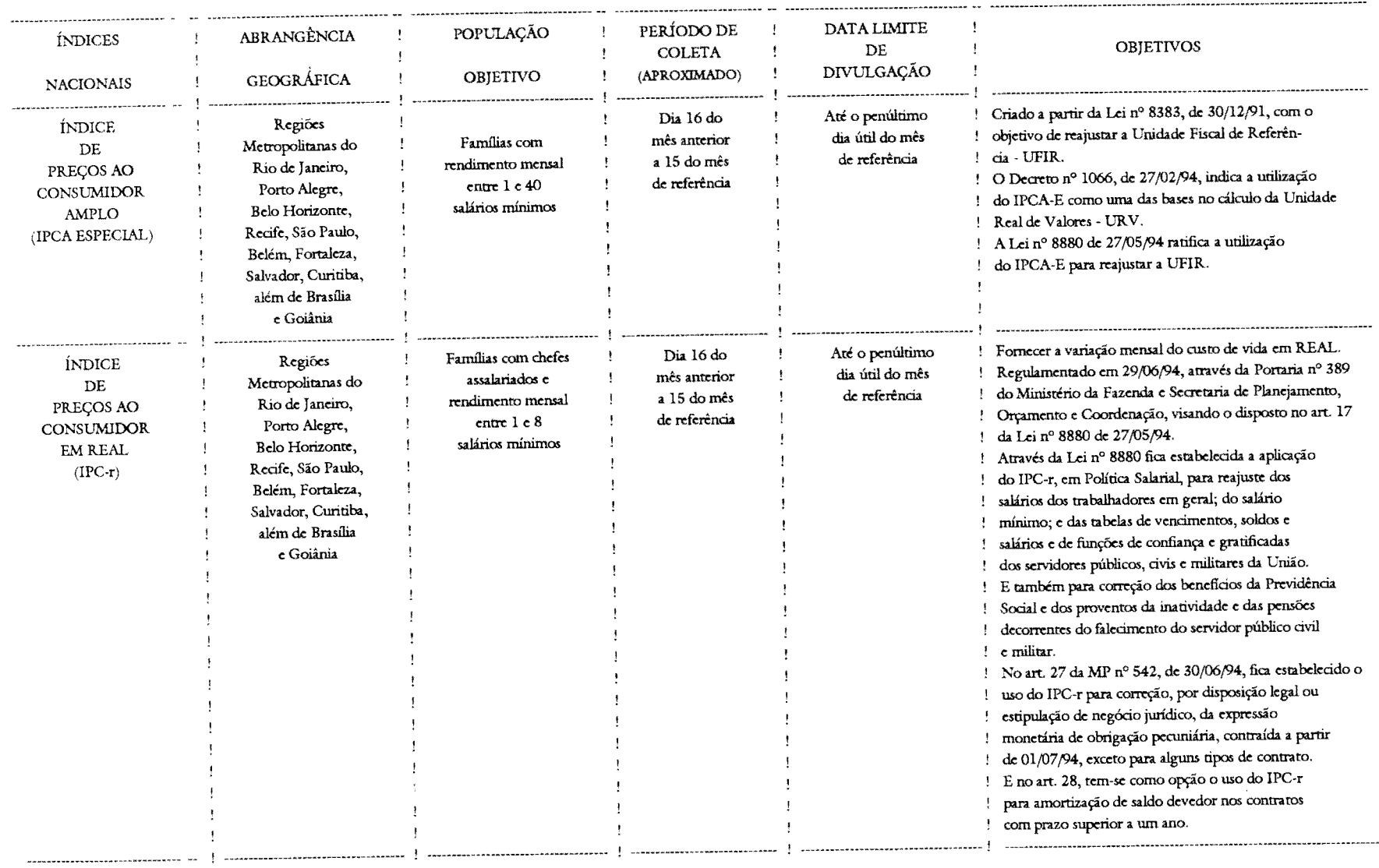

NOTA: Goiânia foi integrada ao sistema em janeiro de 1991.

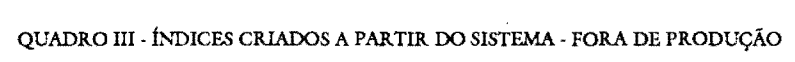

(continua)

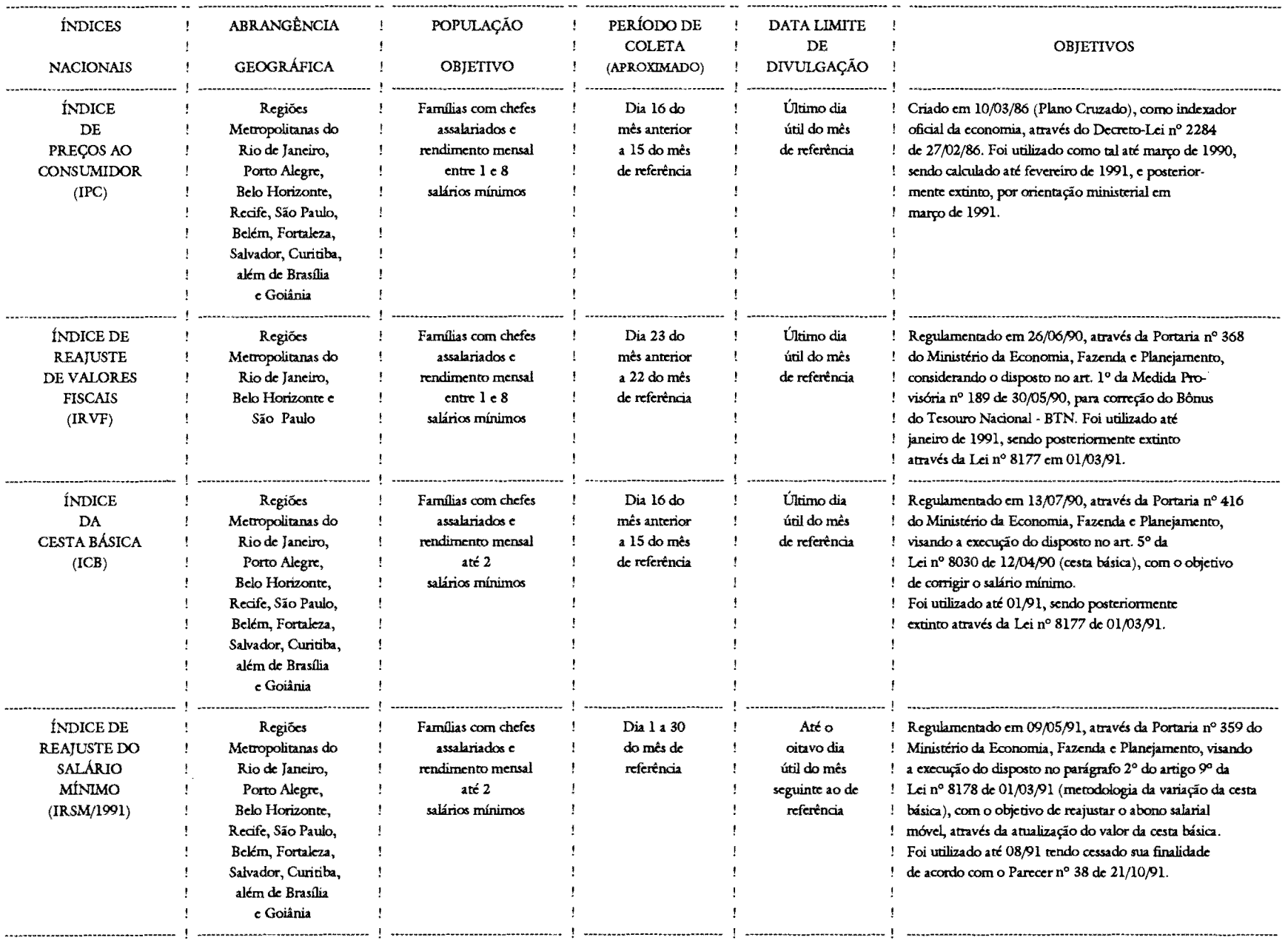

NOTA: Goiânia foi integrada ao sistema em janeiro de 1991.

## QUADRO III - ÍNDICES CRIADOS A PARTIR DO SISTEMA - FORA DE PRODUÇÃO

(continua)

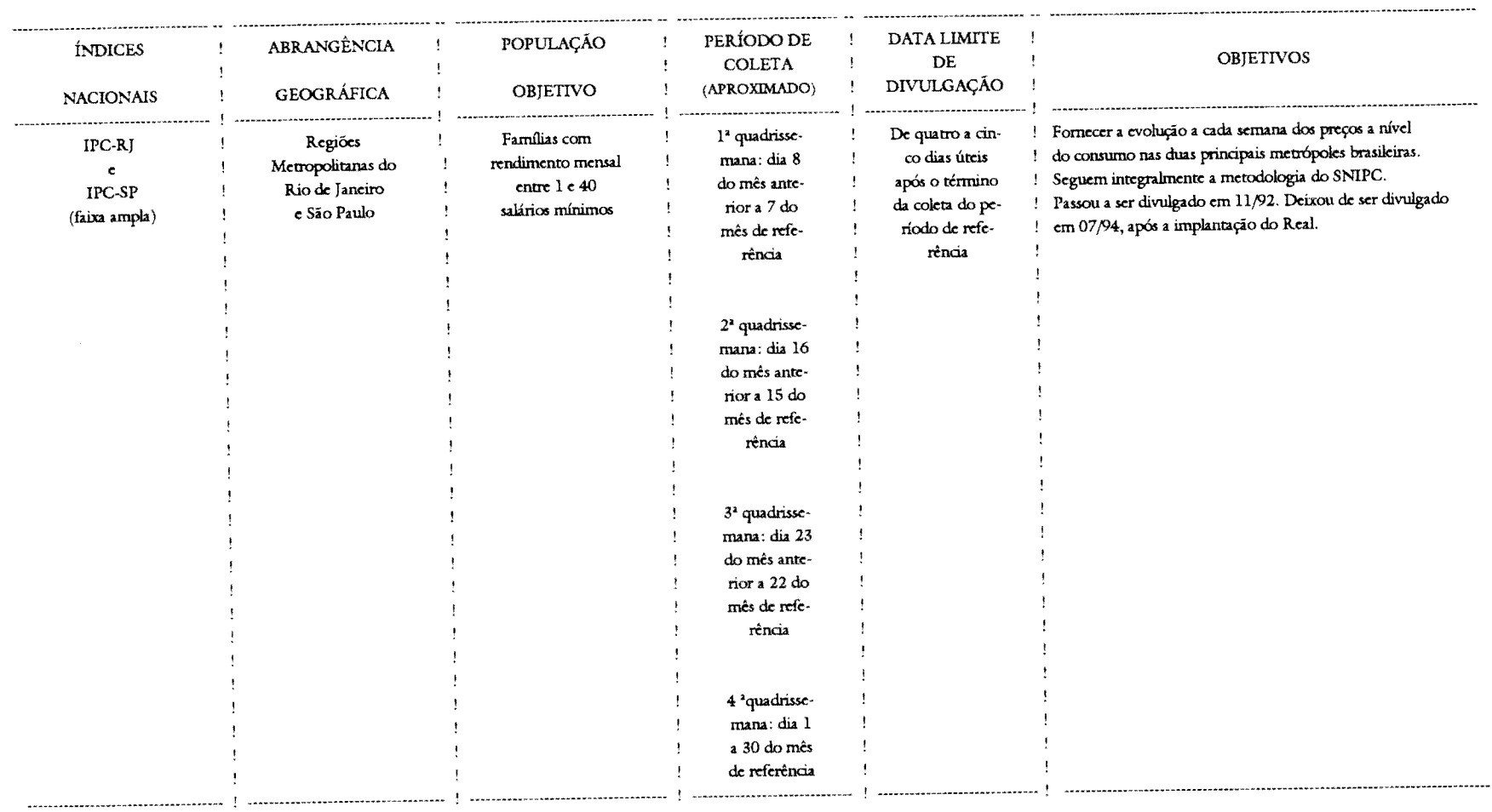

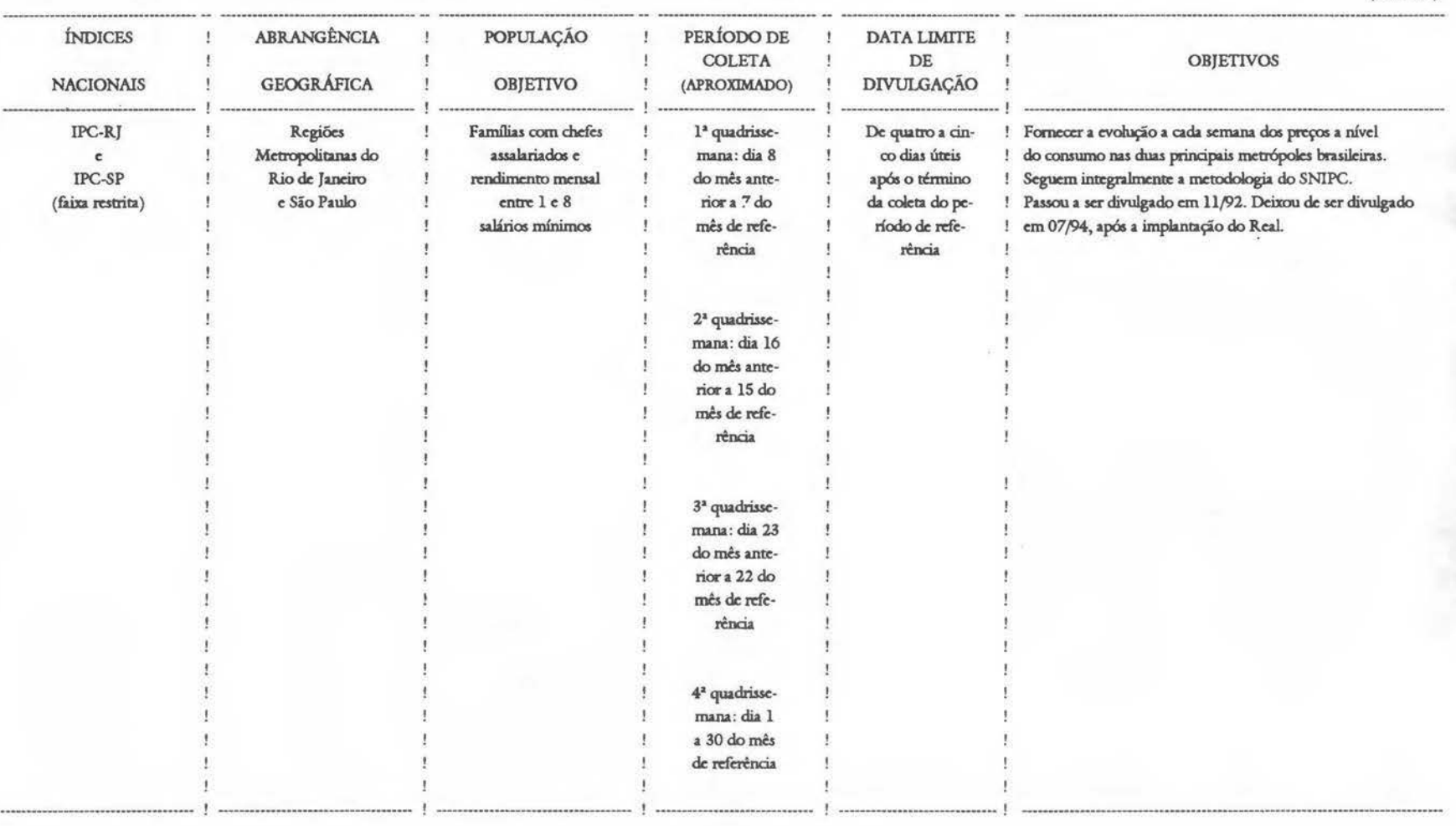

### QUADRO Ill -ÍNDICES CR.IADOS A PARTIR 00 SISTEMA- FORA DE PRODUÇÃO

(continua)

### QUADRO IH ÍNDICES CRIADOS A PARTIR DO SISTEMA- FORA DE PRODUÇÃO

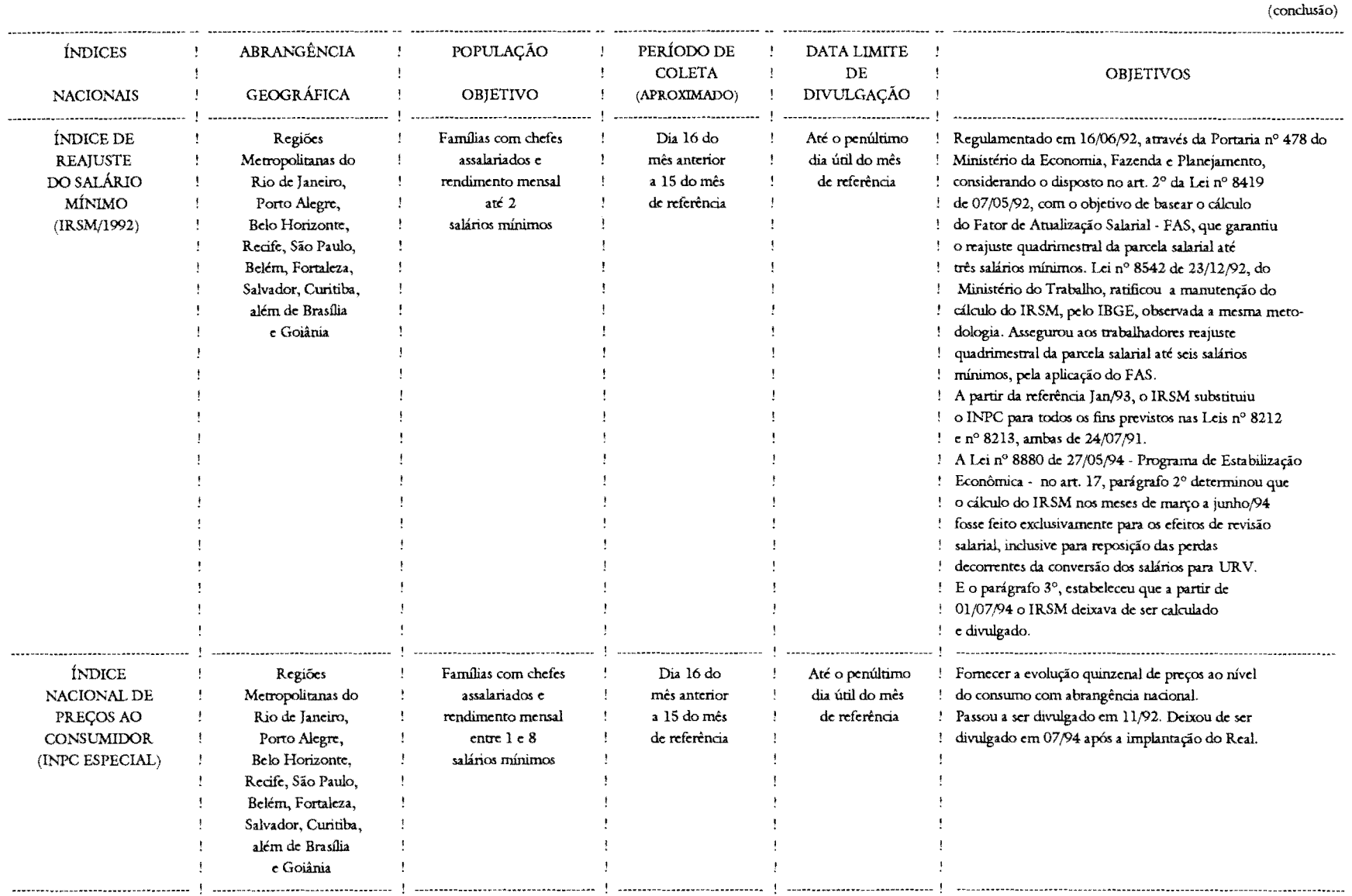

NOTA: Goiânia foi integrada ao sistema em janeiro de 1991.

# , SE O ASSUNTO E BRASIL, PROCURE O IBGE

O IBGE põe à disposição da sociedade milhares de informar' (demográfica, social e econômica), geográfica, cartográfica, edésica e ambiental, que permitem conhecer a realidade física, humana, social e econômica do País.

# VOCÊ PODE OBTER ESSAS PESQUISAS, ESTUDOS E LEVANTAMENTOS EM TODO O PAÍS

### No Rio de Jáneiro:

Centro de Documentação e Disseminação de Informações - CDDI Divisão de Atendimento Integrado • DAT Biblioteca Isaac Kerstenetzky Livraria Wilson Távora Rua General Canabarro, 666 20271-201 -Maracanã- Rio de Janeiro- RJ Tel.: (021)284-0402 ·Fax: (021)234-6189

Livraria do IBGE Avenida Franklin Roosevelt, 146 - loja 20021-120 - Castelo· Tel: (021)220-9147

Nos Estados procure o Setor de Documentação e Disseminação de Informações - SDDI, da Divisão de Pesquisa

#### Norte

RO- Porto Velho- Rua Tenreiro Aranha, 2643- Centro 78900-750- Tel.: (069)221-3658

AC -Rio Branco- Rua Benjamin Constant. 506- Centro 69900-160- Tel.: (068)224-1540 ·Fax: (068)224-1382

AM- Manaus· Avenida Ayrão, 667- Centro- 69025-050 Tel.: (092)633-2433- Fax: (092)232-1369

RR - Boa Vista· Avenida Getúlio Vargas, 84-E- Centro 69301-031 - Tel.: (095)224-4103 - Ramal 22 Fax: (095)224-4425

PA - Belém - Avenida Gentil Bittencourt, 418 - Batista Campos - 66035-340 - Tel.: (091)241-1440 - Ramal 33 Fax: (091)223-8553

AP - Macapá - Av. Cônego Domingos Maltez, 251 - Bairro Trem- 68900-270- Tels.: (096)222-3128/3574 Fax: (096)223-2696

TO- Palmas- ACSE 01 -Conjunto 03. Lote 618 77100-040- Tel.: (063)862-2871 • Fax: (063)862-1829

### Nordeste

MA- São Luís- Avenida Silva Maia, 131- Centro 65020-570- Tel.: (098)232-3226

PI - Teresina - Rua Simplício Mendes, 436-N - 1ª andar Centro- 64000-110- Tel.: (086)222-9308- Fax: (086)223-5656

CE- Fortaleza - Avenida 13 de Maio, 2901 - 60040-531 Tel.: (085)243-6941 - Fax: (085)281-4517

RN- Natal- Avenida Prudente de Morais, 161 ·Petrópolis 59020-400 - Tels.: (084)221-3025/211-5310 - Ramal 13 Fax: (084)211-2002

PB - João Pessoa - Rua Irineu Pinto, 94 - Centro 58010-100 - Tels.: (083)241-1640/241-1560 - Ramal 21 Fax: (083)221-4027

PE - Recife - Rua do Hospício, 387 - 4º andar - Boa Vista 50050-050 - Tel.: (081)231-0811 - Ramal 215 Fax: (081)231-1033

AL - Maceió - Rua Tibúrcio Valeriano, 125 - Centro 57020-260- Te!.: (082)221-2385- Fax: (082)326-1754

SE - Aracaju - Rua do Socorro, 227 - 1º andar - São José 49015-300 • Tel.: (079)221-3582 ·Fax: (079)222-4755

BA - Salvador - Av. Estados Unidos, 476 - 4º andar - Comércio 40013-900- Tels.: (071)241-25021243-9277- Ramais 25 e 28 Fax: (071)241-2316

#### Sudeste

MG- Belo Horizonte- Rua Oliveira, 523- 19 andar- Cruzeiro 30310-150 - Tels.: (031)223-3381/0554 - Ramal 112 Fax: (031)223-1078

ES - Vitória - Rua Duque de Caxias, 267 - Sobreloja - Centro 29010-120- Tel.: (027)223-2946 - Fax: (027)223-5473

SP -São Paulo- Rua Urussuf, 93 - 39 andar· Itaim Bíbi 04542-050-Tels.: (011)822-210615252/0077- Ramais 281 e 296 Fax: (011 )822-5264

### Sul

PR - Curitiba- Alameda Dr. Carlos de Carvalho, 625- Centro 80430-180- Tels.: (041)222-57641322-5500 • Ramais 61 e 71 Fax: (041 )225-5934

SC - Florianópolis - Rua Victor Meirelles, 180 - Centro 88010-440 • Tel.: (0482)22-0733- Ramais 234 e 256 Fax: (0482)22-0338

RS - Porto Alegre - Avenida Augusto de Carvalho, 1205 Cidade Baixa- 90010-390 • Tels.: (051)228-8507/6444 Ramais 28 e 37- Fax: (051)228-6489

#### Centro-Oeste

MS· Campo Grande- Rua Barão do Rio Branco, 1431 Centro- 79002-174 ·Te!.: (067)721-1163 Fax: (067)721-1520

MT - Cuiabá - Avenida XV de Novembro, 235 - 1º andar 78020-810 - Tel.: (065)322-2121 - Ramal 121 Fax: (065)321-3316

GO - Goiânia - Avenida Tocantins, 675 - Setor Central 74015-010- Tels.: (062)223-312113106- Fax: (062) 261-5387

DF - Brasília - SDS Bl.H - Ed. Venâncio II - 2º andar 70393-900 - Tel.: (061)223-1359 - Fax: (061) 226-9106

O ffiGE possui, ainda, agências localizadas nos principais municípios.

### **SISTEMA NACIONAL DE ÍNDICES** DE PREÇOS AO CONSUMIDOR

Métodos de cálculo (Série relatórios metodológicos, v. 14)

Descreve detalhadamente a metodologia de cálculo dos índices nacionais que tradicionalmente compõem o Sistema Nacional de Índices de Preços ao Consumidor, Índice Nacional de Preços ao Consumidor-INPC e Índice Nacional de Preços ao Consumidor Amplo-IPCA. Apresenta as características básicas dos indices, a forma de obtenção e apuração das informações e os aspectos metodológicos da escolha da população-objetivo, do sistema de pesos e de preços. São abordados também os processos de agregação dos dados individuais até o cálculo dos índices nacionais e as etapas de produção e divulgação dos indices. Inclui ainda um apêndice contendo as principais modificações técnicas introduzidas no cálculo dos índices e um histórico, complementado por quadro resumo da utilização dos indices tradicionais e demais indexadores produzidos através do Sistema.